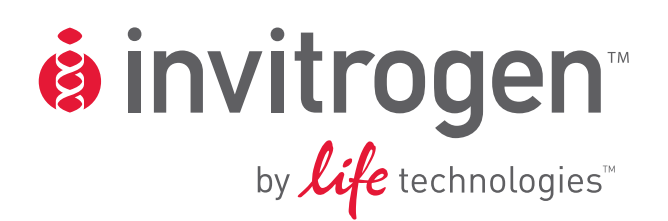

# *E. coli* **Expression System with Gateway® Technology**

**Gateway®-adapted destination vectors for cloning and high-level expression of native or tagged recombinant proteins in** *E. coli*

**Catalog nos. 11824-026, 11801-016, 11802-014, 11803-012, 12216-016** 

**Rev. Date: 7 June 2010**  Manual part no. 25-0517

MAN0000278

**User Manual**

# <span id="page-2-1"></span><span id="page-2-0"></span>**Table of Contents**

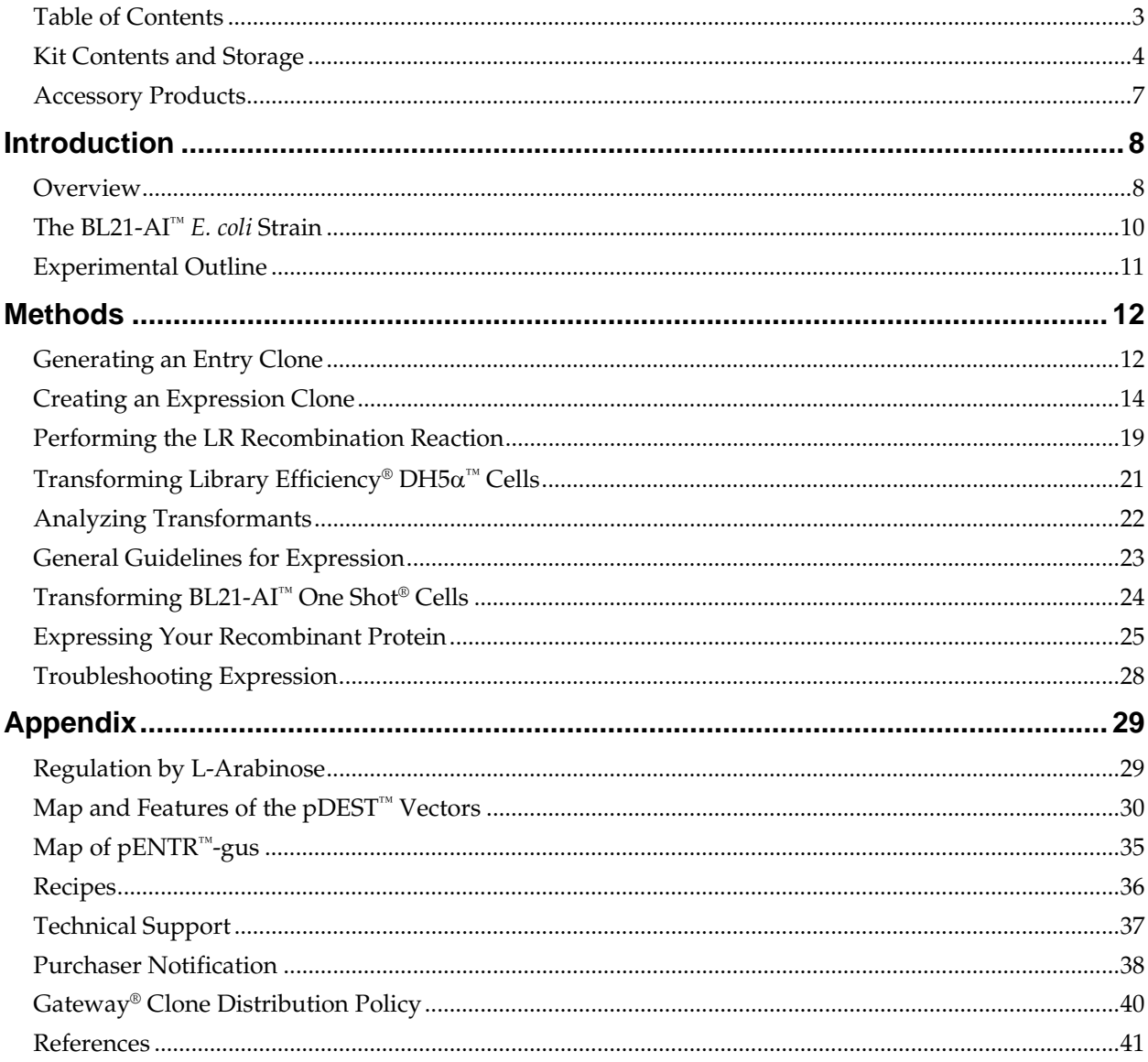

## <span id="page-3-1"></span><span id="page-3-0"></span>**Kit Contents and Storage**

### **Types of Products** This manual is supplied with the following products listed below.

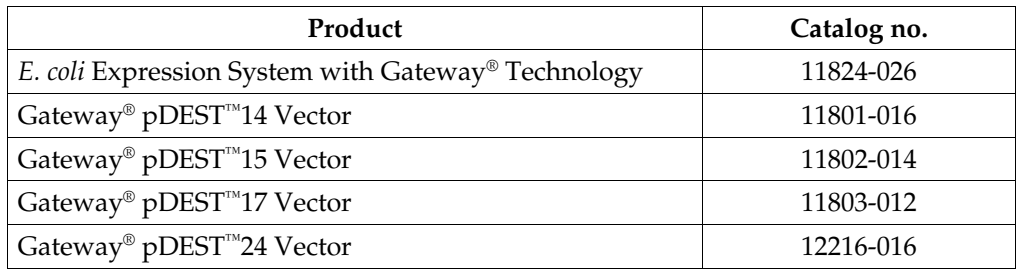

### **Kit Components** Each product contains the following components. For a detailed description of the contents of each component, see pages [5](#page-4-0)[-6](#page-5-0).

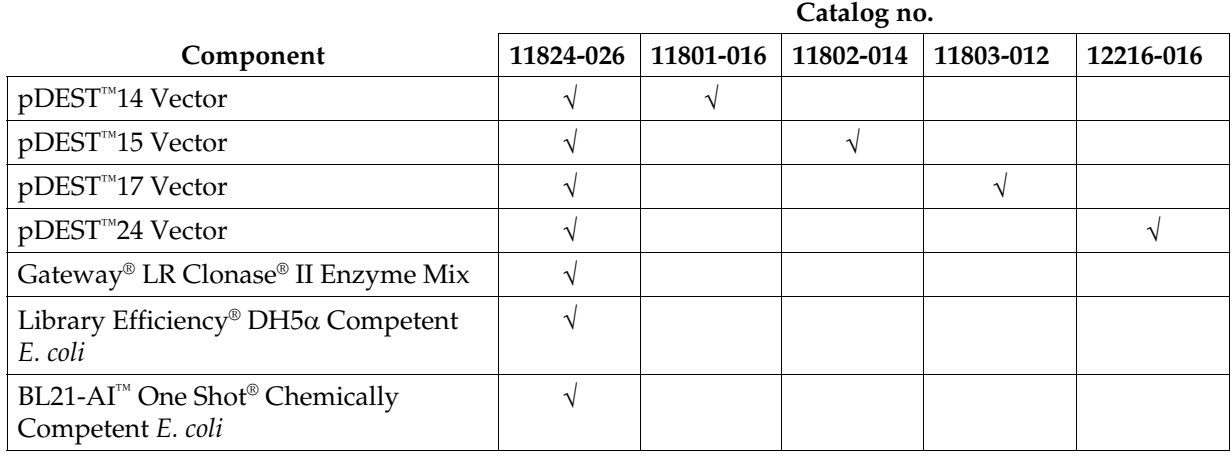

**Shipping/Storage** The *E. coli Expression System with Gateway®* Technology is shipped as described below. Upon receipt, store each item as detailed below.

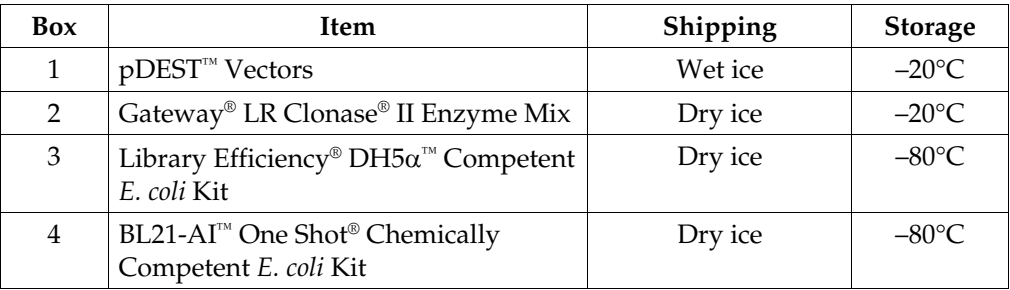

**Note:** The individual Gateway® pDEST™ vectors (Catalog nos. 11801-016, 11802-014, 11803-012, 12216-016) are shipped on wet ice. **Upon receipt, store at –20°C.**

## **Kit Contents and Storage, continued**

#### <span id="page-4-0"></span>**Destination Vectors**  The following destination vectors (Box 1) are supplied with the *E. coli* Expression System with Gateway® Technology. **Store the vectors at –20°C.**

**Note:** Catalog nos. 11801-016, 11802-014, 11803-012, and 12216-016 contain 40 μl of the appropriate pDEST™ vector at 150 ng/μl concentration in 10 mM Tris-HCl, 1 mM EDTA, pH 8.0 **only**.

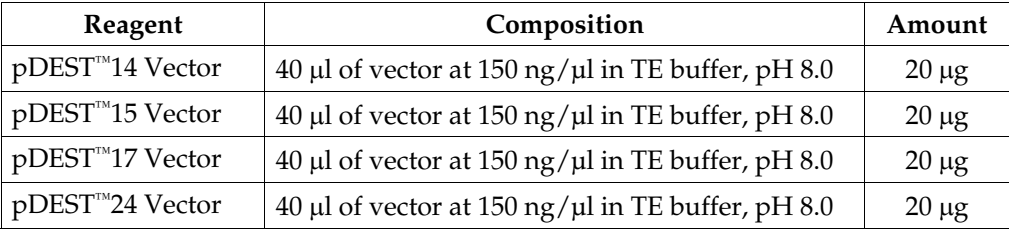

### **LR Clonase® II Enzyme Mix**

The following reagents are included with the Gateway® LR Clonase® II Enzyme Mix (Box 2). **Store Box 2 at –20°C for up to 6 months.** For long-term, store at –80°C.

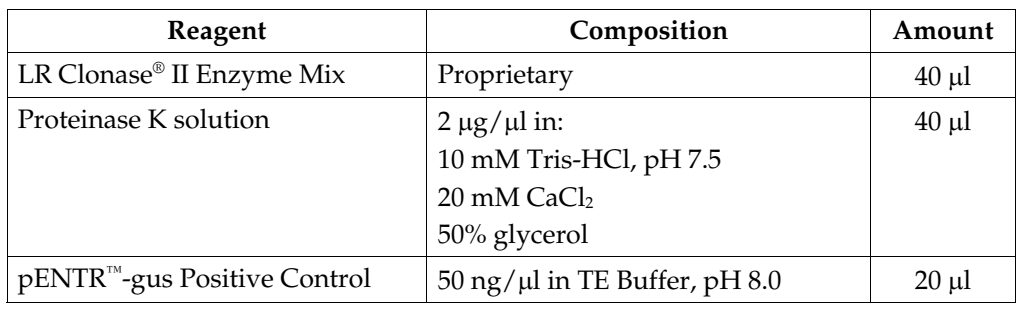

# *E. coli*

**DH5**α**™ Competent**  The Library Efficiency® DH5α™ Competent *E. coli* kit (Box 3) includes the following items. Transformation efficiency is ≥ 1 x 108 cfu/μg DNA. **Store Box 3 at –80°C.**

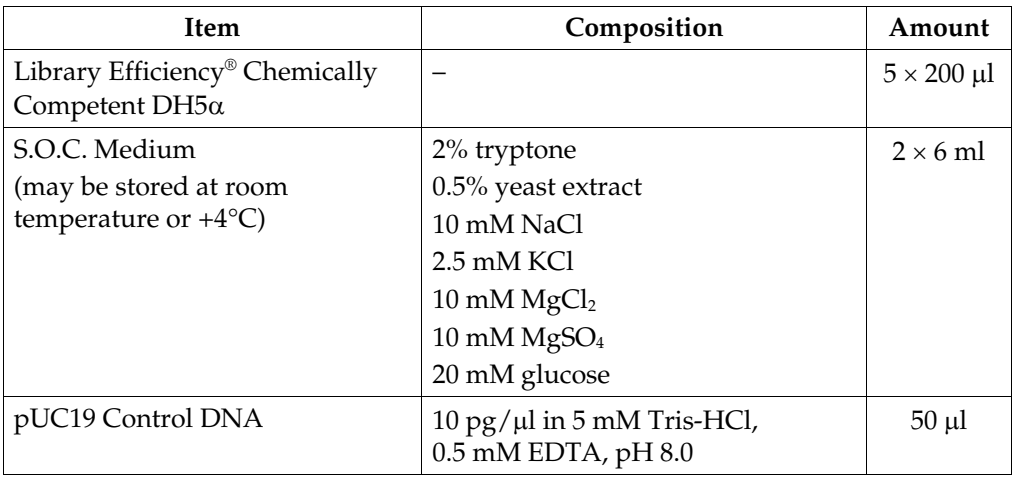

## **Kit Contents and Storage, continued**

<span id="page-5-0"></span>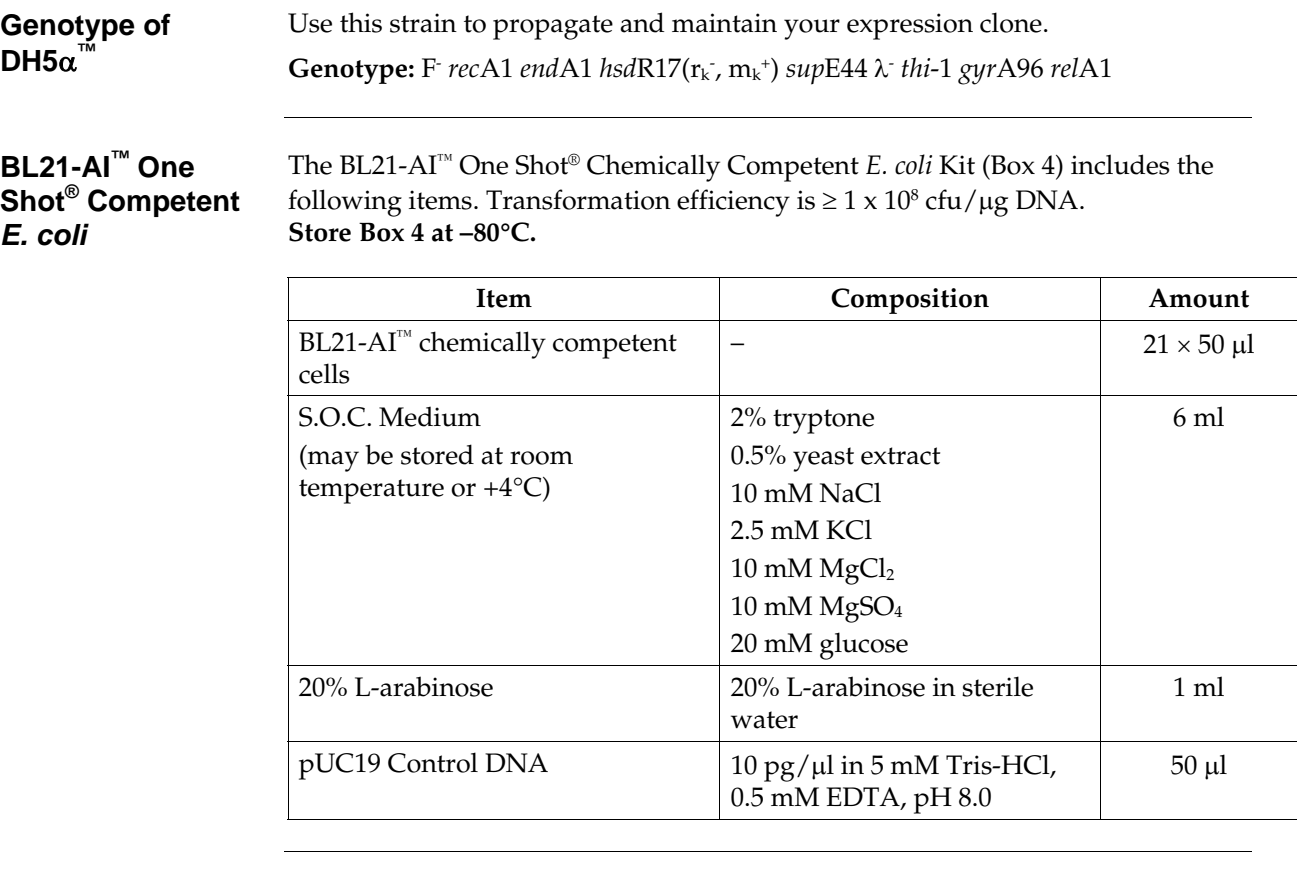

#### **Genotype of BL21-AI™**

**Note:** Use this strain for expression only. Do not use these cells to propagate or maintain your expression clone.

 $Genotype: F \cdot ompT$  hsdS<sub>B</sub> ( $r_B \cdot m_B \cdot$ ) gal dcm araB::T7RNAP-tetA

The BL21-AI™ strain is an *E. coli* B/r strain and does not contain the *lon* protease. It is also deficient in the outer membrane protease, OmpT. The lack of these proteases reduces degradation of heterologous proteins expressed in this strain.

The strain carries a chromosomal insertion of a cassette containing the T7 RNA polymerase (T7 RNAP) gene in the *ara*B locus, allowing expression of the T7 RNAP to be regulated by the *araBAD* promoter (see page [29](#page-28-2) for more information). The presence of the *tet*A gene confers resistance to tetracycline and permits verification of strain identity using tetracycline.

# <span id="page-6-1"></span><span id="page-6-0"></span>**Accessory Products**

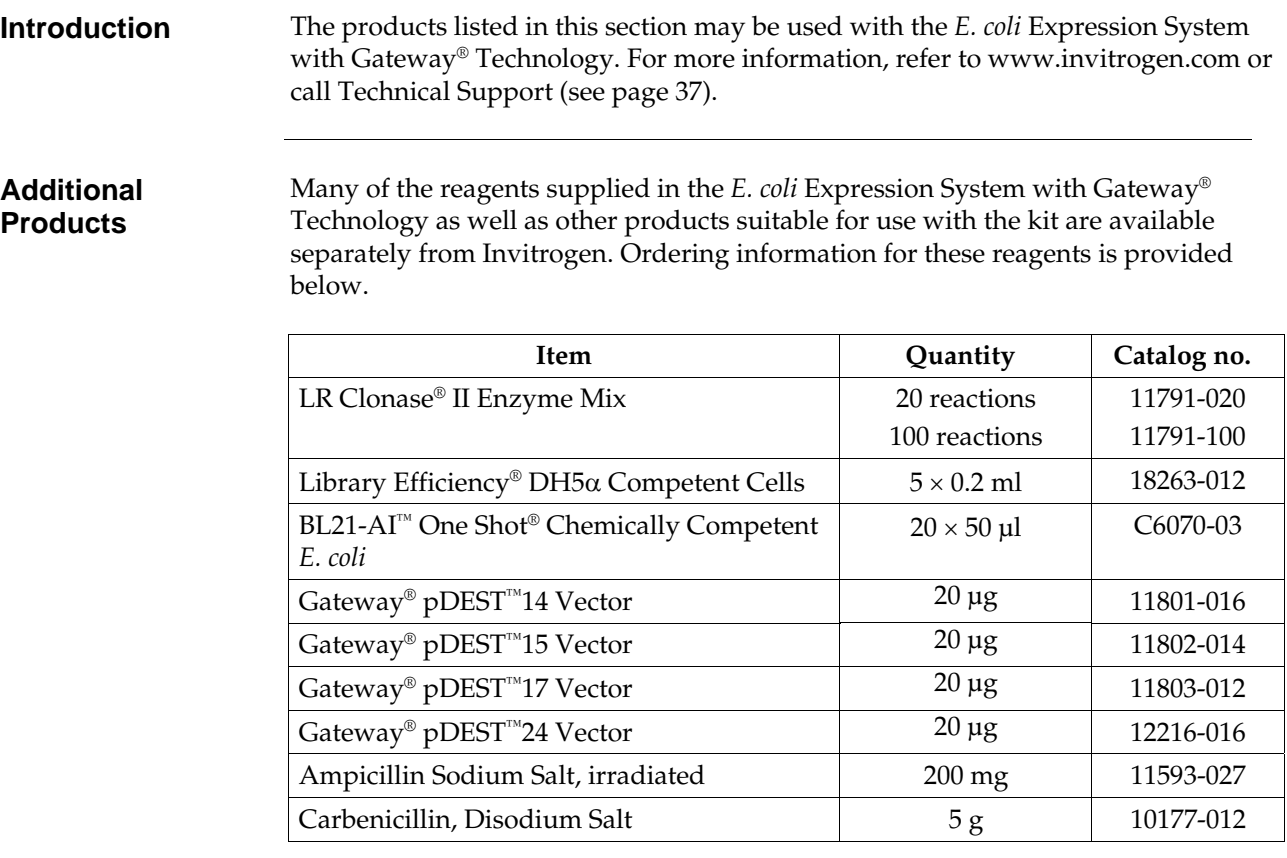

### <span id="page-6-2"></span>**Purification of Recombinant Protein**

The presence of the polyhistidine (6×His) tag in pDEST™17 allows purification of your recombinant fusion protein using a nickel-charged agarose resin such as ProBond™ or Ni-NTA. Ordering information is provided below.

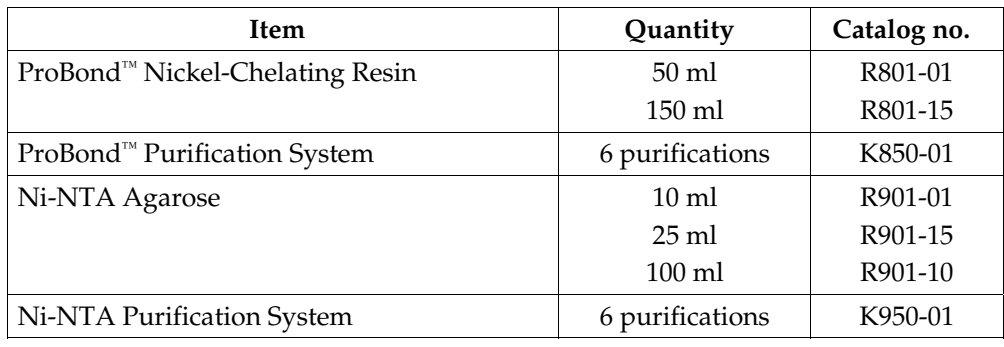

# **Introduction**

<span id="page-7-2"></span><span id="page-7-1"></span><span id="page-7-0"></span>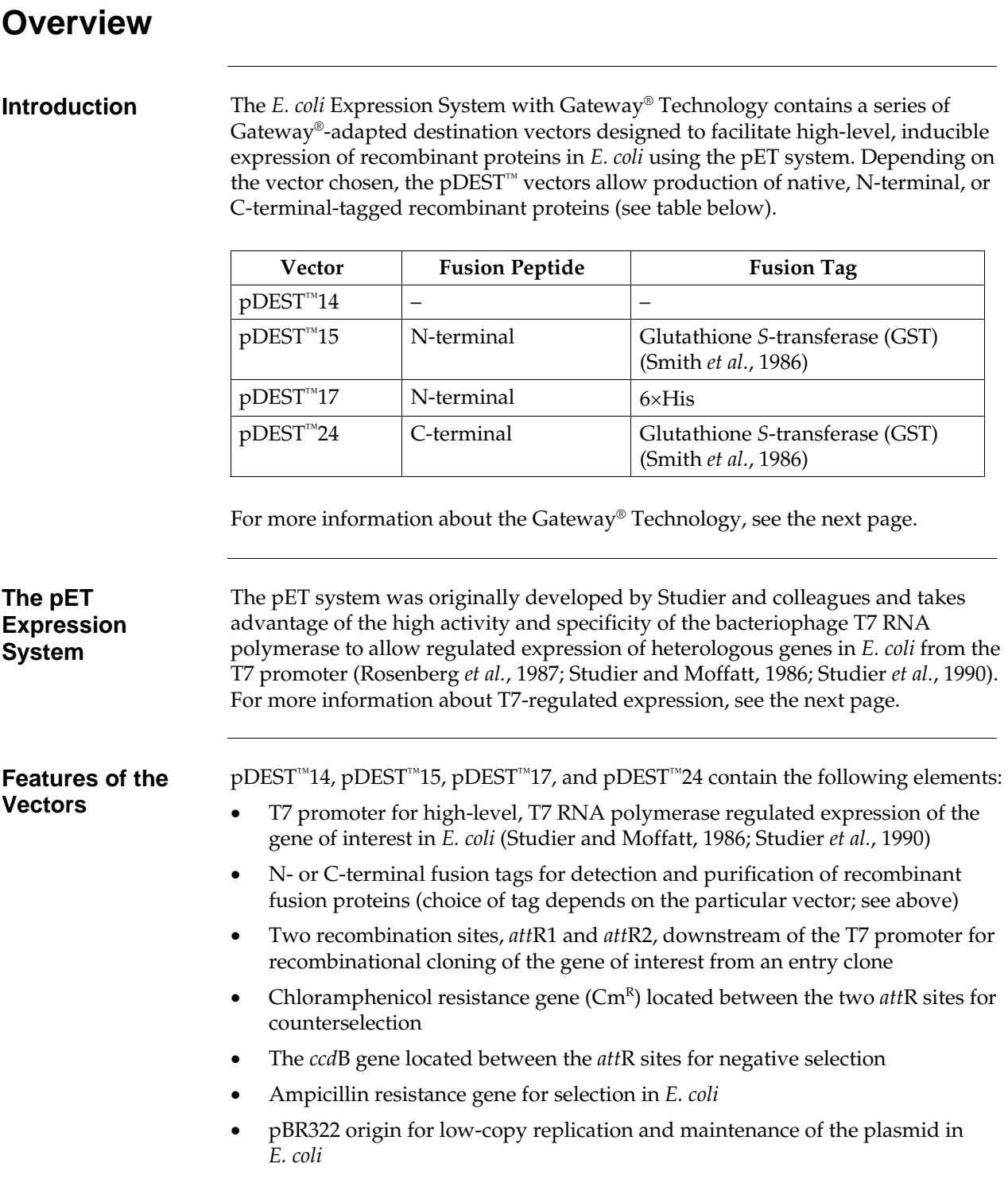

# **Overview, continued**

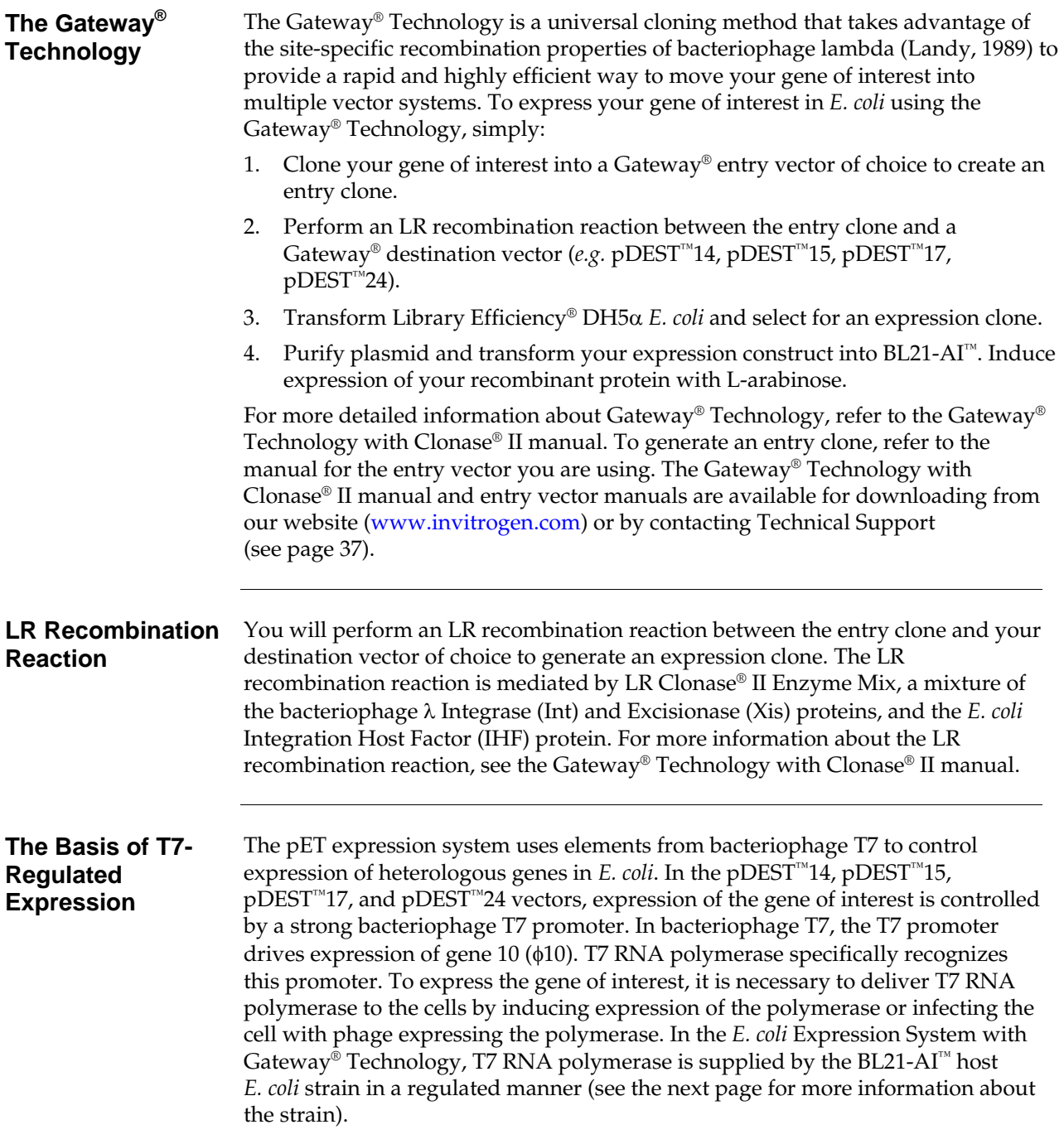

# <span id="page-9-1"></span><span id="page-9-0"></span>**The BL21-AI™** *E. coli* **Strain**

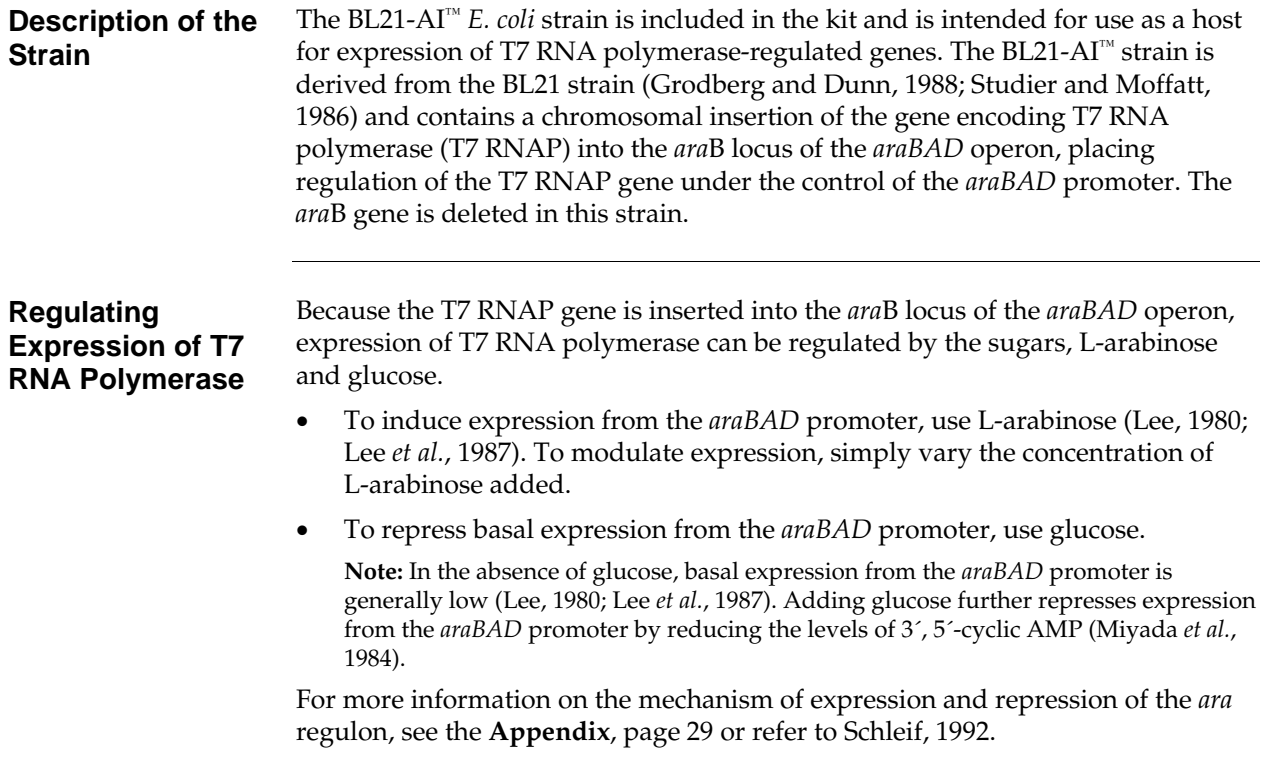

# <span id="page-10-1"></span><span id="page-10-0"></span>**Experimental Outline**

### **Experimental Outline**

The table below outlines the steps required to express your gene of interest in *E. coli* from pDEST™14, pDEST™15, pDEST™17, or pDEST™24.

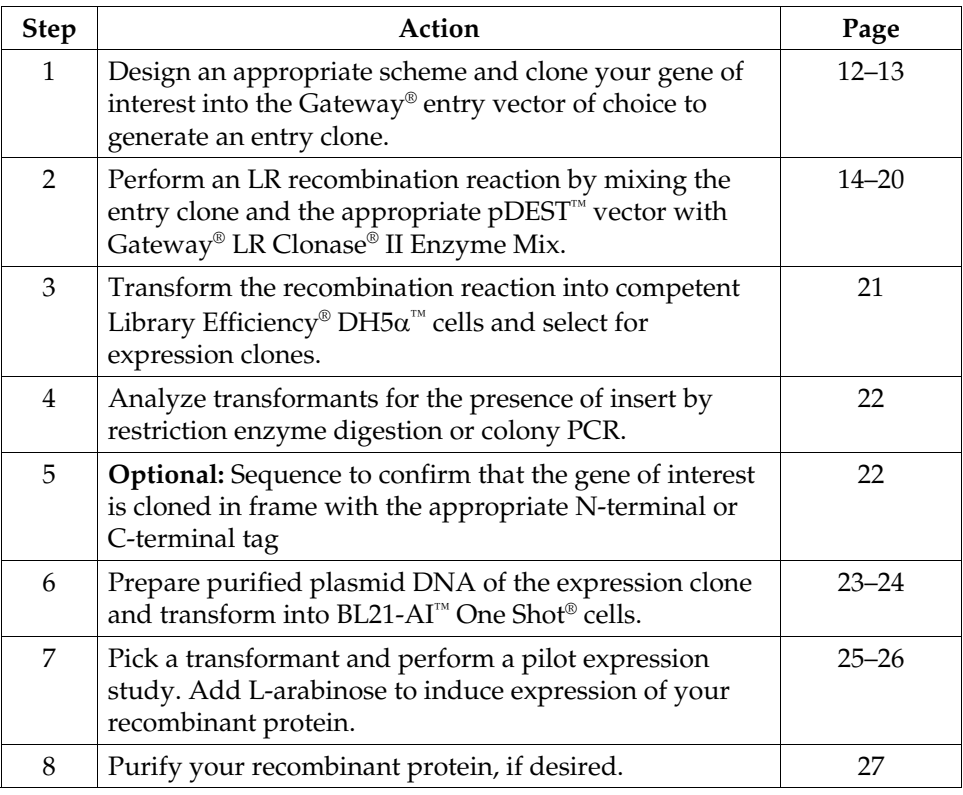

### **Methods**

### <span id="page-11-2"></span><span id="page-11-1"></span><span id="page-11-0"></span>**Generating an Entry Clone**

**Introduction** To recombine your gene of interest into pDEST<sup>™14</sup>, pDEST<sup>™15</sup>, pDEST<sup>™17</sup>, or pDEST<sup>™</sup>24, you will need an entry clone containing the gene of interest. Many entry vectors are available from Invitrogen to facilitate generation of entry clones (see table below). For more information about each vector, see our website or contact Technical Support (see page [37](#page-36-1)).

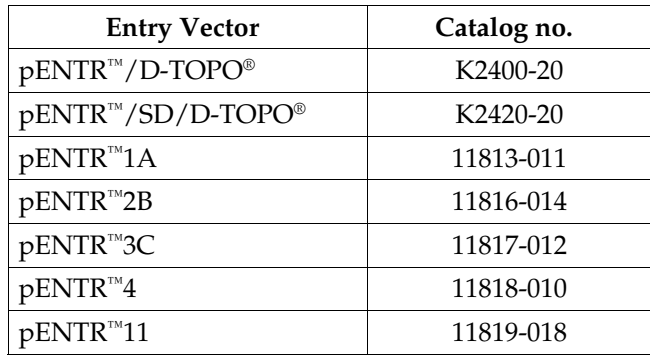

Once you have selected an entry vector, refer to the manual for the specific entry vector you are using for instructions to construct an entry clone. All entry vector manuals are available for downloading from our website or by contacting Technical Support (see page [37\)](#page-36-1).

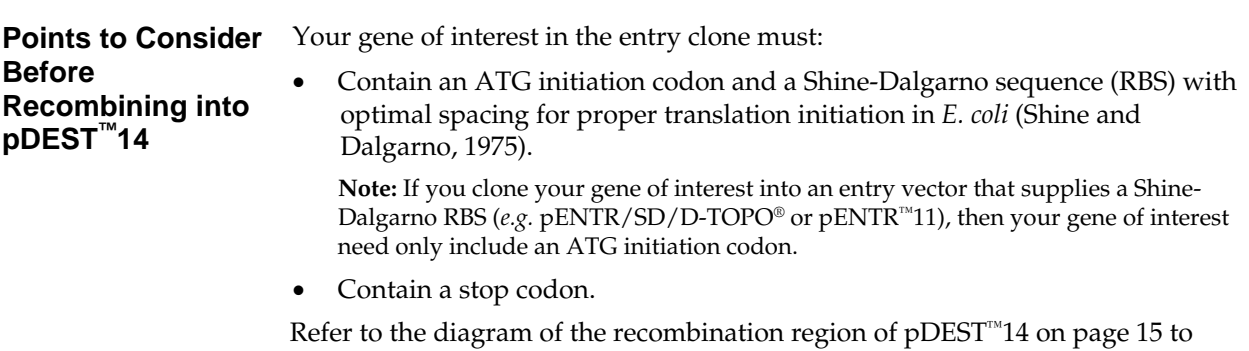

help you design a strategy to generate your entry clone.

# **Generating an Entry Clone, continued**

<span id="page-12-0"></span>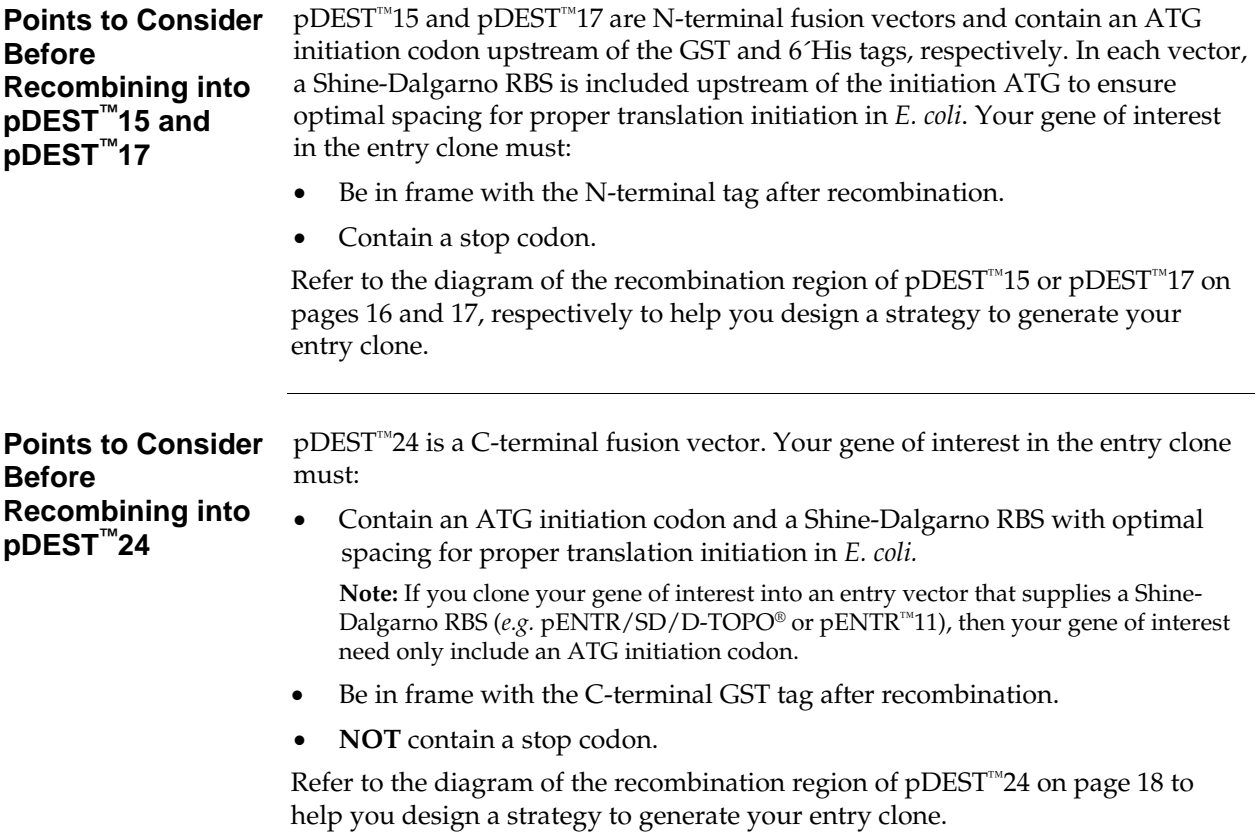

# <span id="page-13-1"></span><span id="page-13-0"></span>**Creating an Expression Clone**

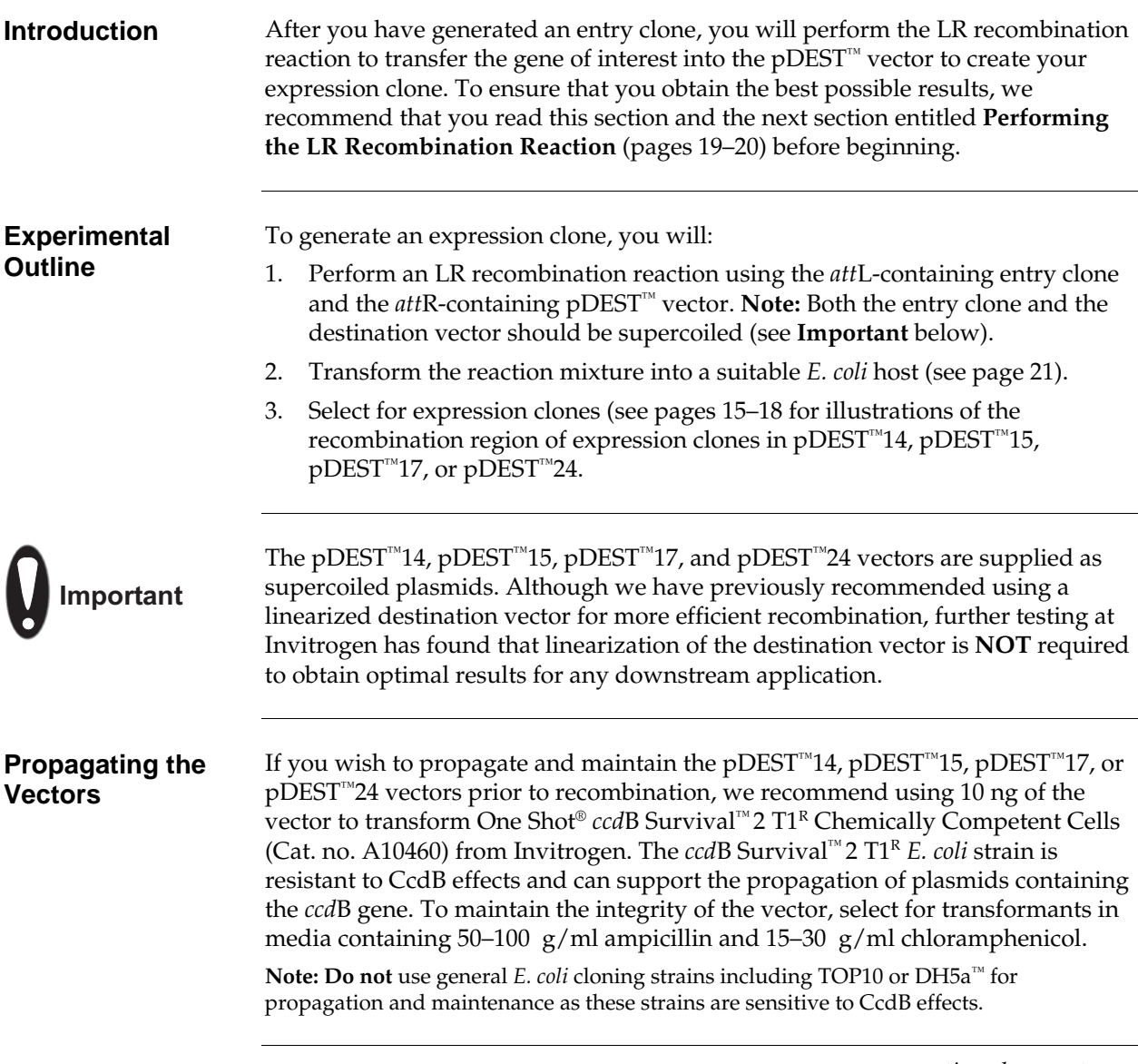

<span id="page-14-0"></span>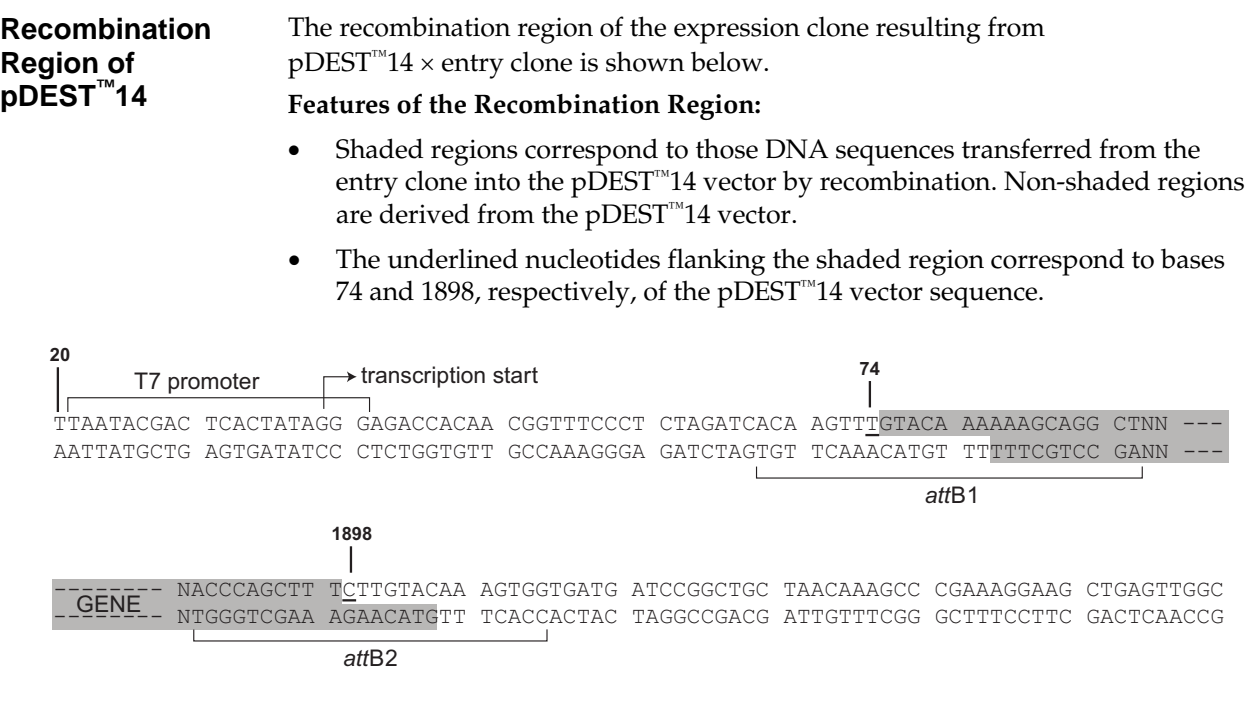

<span id="page-15-0"></span>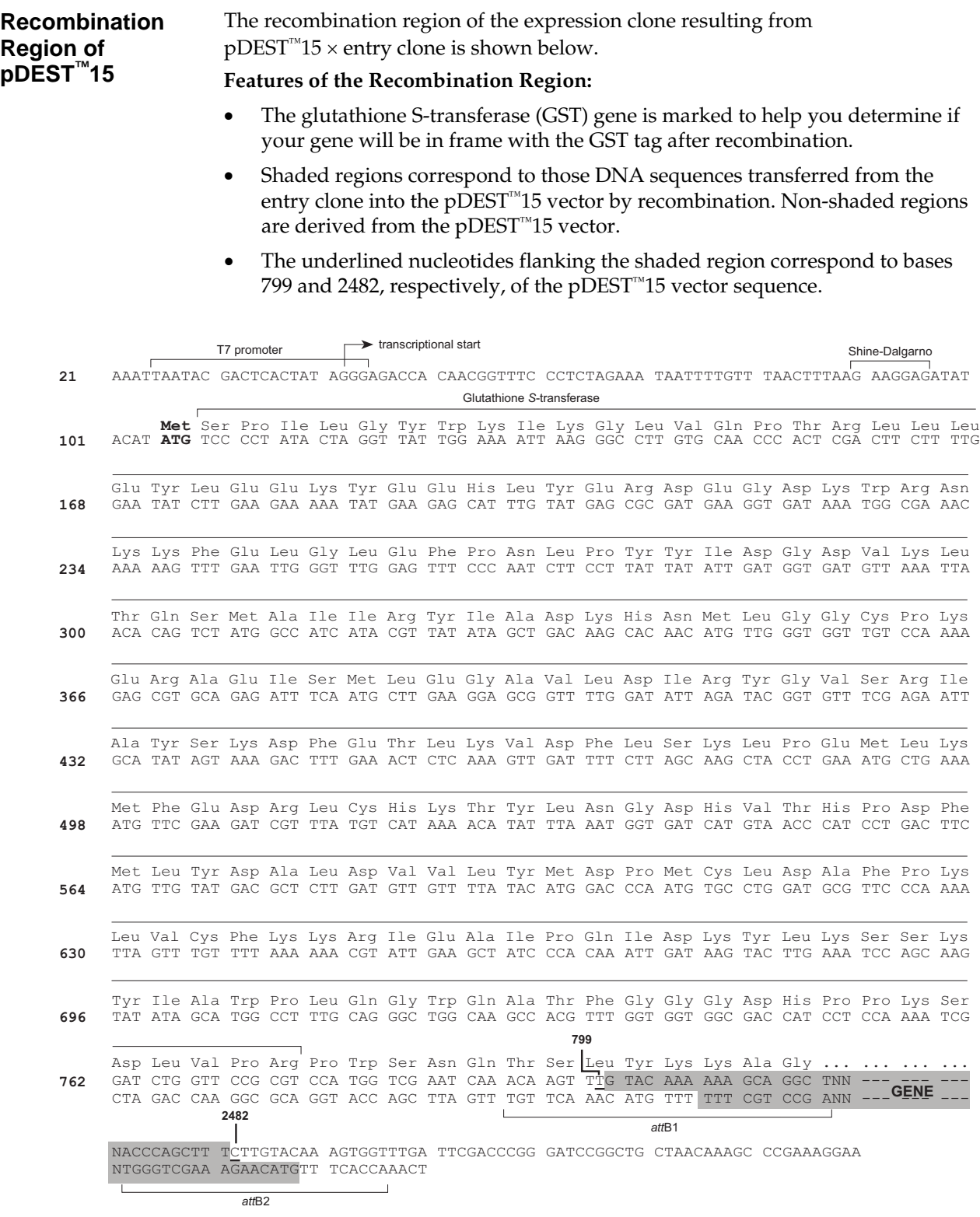

<span id="page-16-0"></span>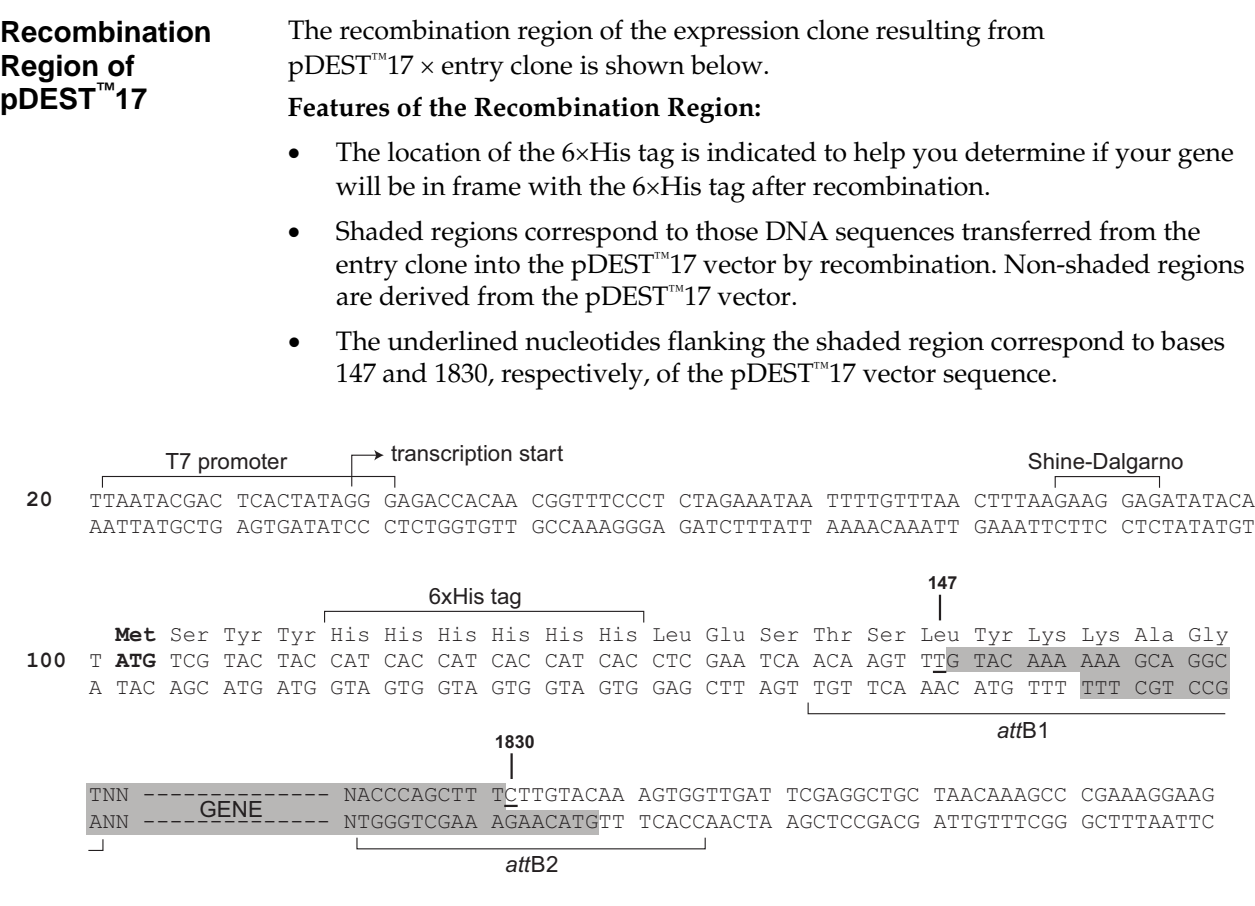

<span id="page-17-0"></span>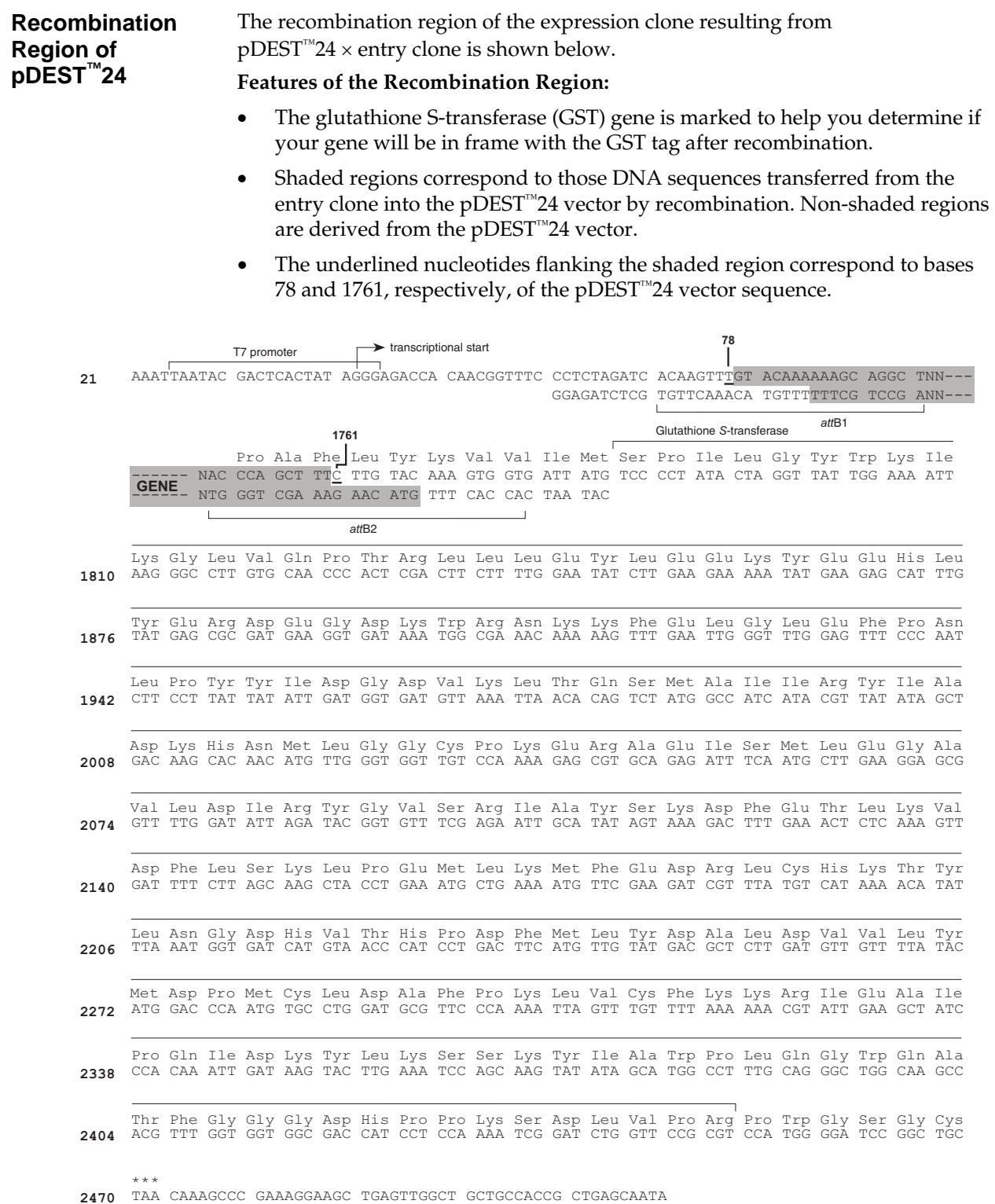

# <span id="page-18-1"></span><span id="page-18-0"></span>**Performing the LR Recombination Reaction**

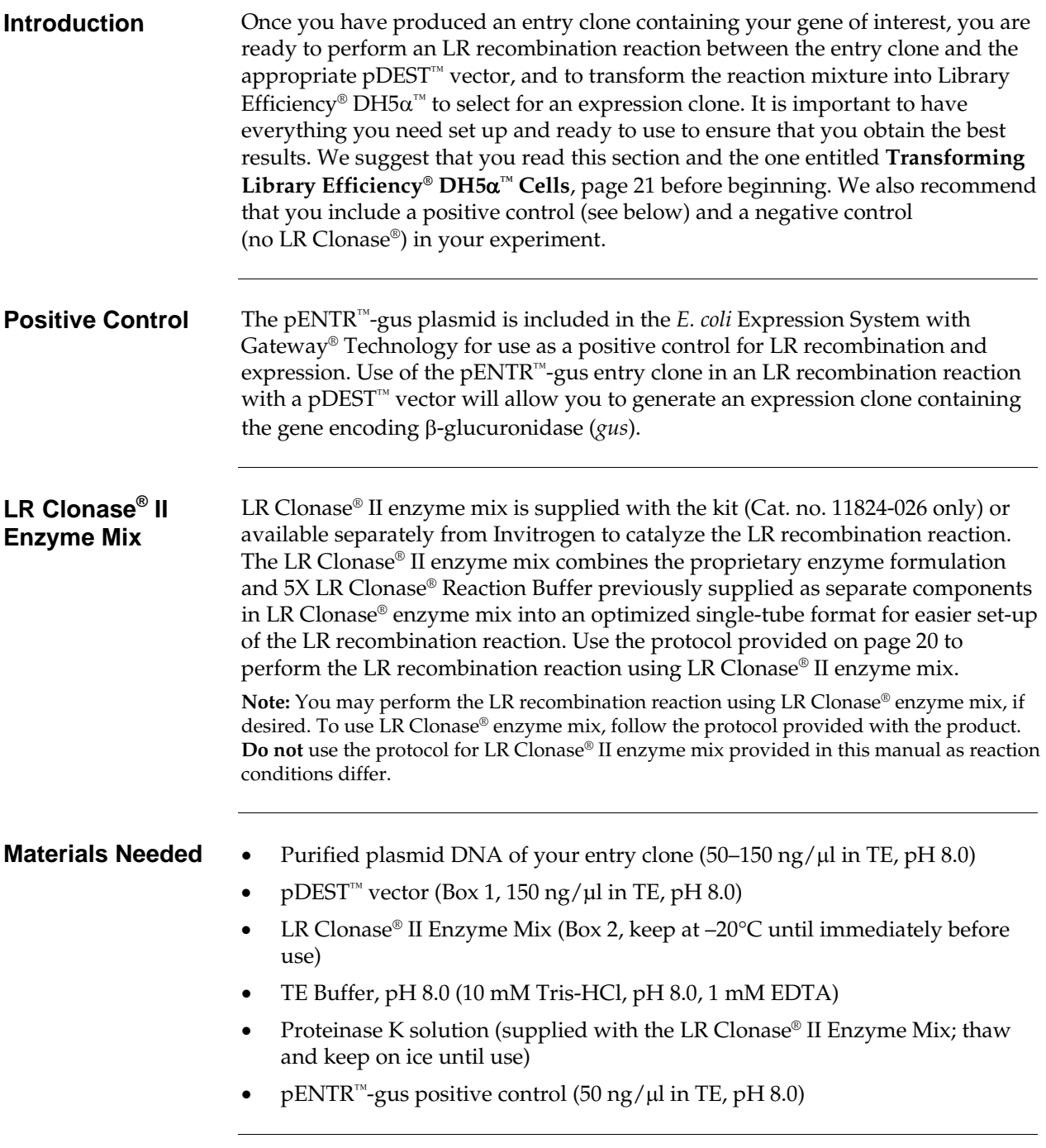

## **Performing the LR Recombination Reaction, continued**

### <span id="page-19-0"></span>**Setting Up the LR Recombination Reaction**

Follow this procedure to perform the LR recombination reaction between your entry clone and the destination vector. If you want to include a negative control, set up a separate reaction but omit the LR Clonase® II enzyme mix.

1. Add the following components to 1.5 ml microcentrifuge tubes at room temperature and mix.

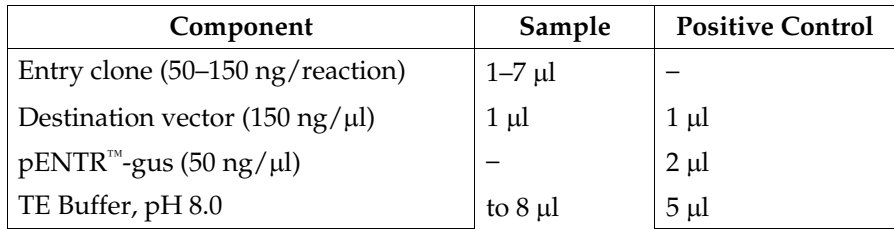

- 2. Remove the LR Clonase® II Enzyme Mix from  $-20^{\circ}$ C and thaw on ice  $\sim$  2 minutes).
- 3. Vortex the LR Clonase® II Enzyme Mix briefly twice (2 seconds each time).
- 4. To each sample above, add 2 μl of LR Clonase® II Enzyme Mix. Mix well by pipetting up and down.

**Reminder:** Return LR Clonase® II Enzyme Mix to –20°C immediately after use.

5. Incubate reactions at 25°C for 1 hour.

**Note:** For most applications, 1 hour will yield a sufficient number of colonies for analysis. Depending on your needs, the length of the recombination reaction can be extended up to 18 hours. For large plasmids  $(\geq 10 \text{ kb})$ , longer incubation times will yield more colonies.

- 6. Add 1 μl of Proteinase K solution to each reaction. Incubate for 10 minutes at 37°C.
- 7. Proceed to **Transforming Library Efficiency® DH5**α**™ Cells**, next page. **Note:** You may store the LR reaction at –20°C for up to 1 week before transformation, if desired.

# <span id="page-20-1"></span><span id="page-20-0"></span>**Transforming Library Efficiency® DH5**α**™ Cells**

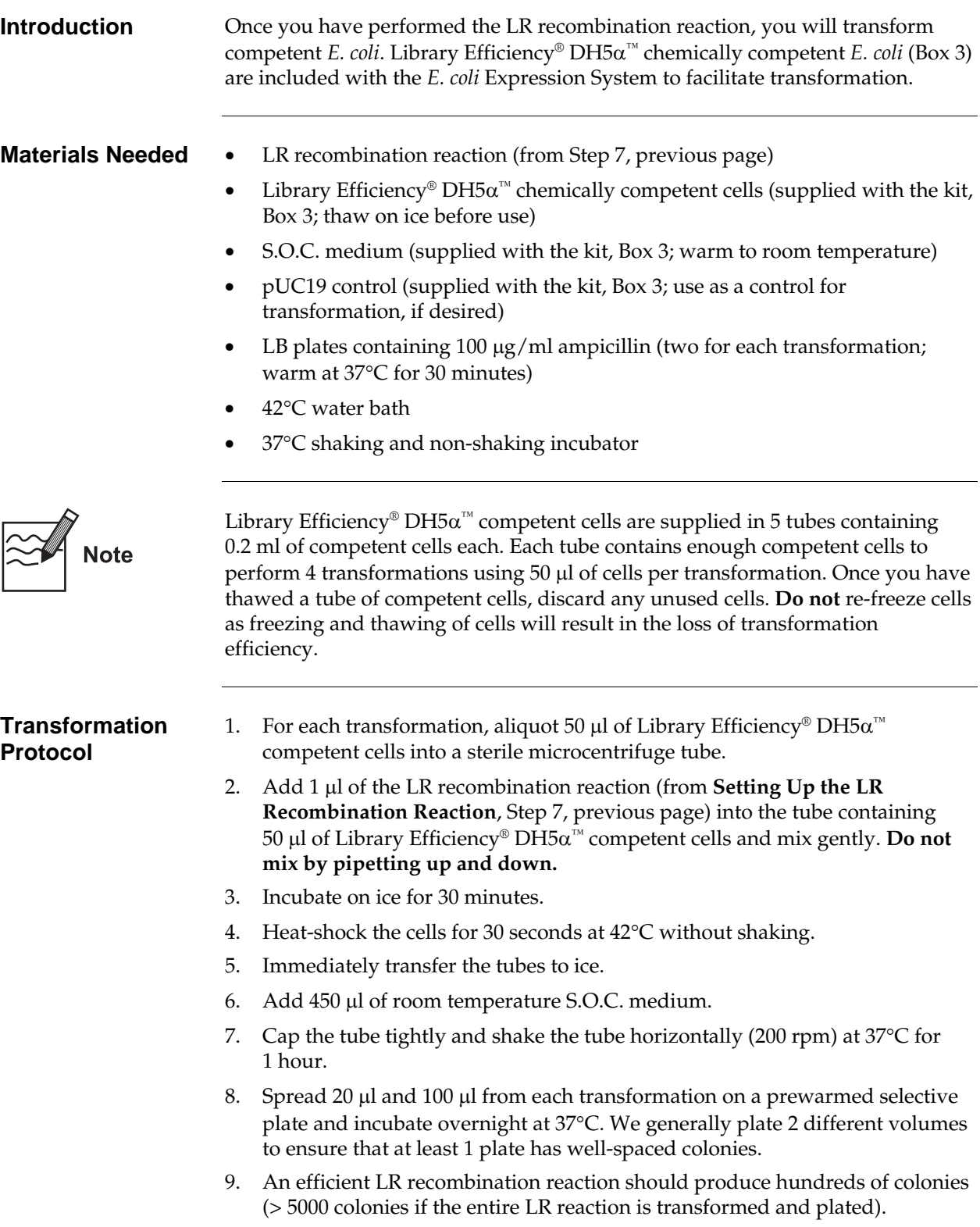

# <span id="page-21-1"></span><span id="page-21-0"></span>**Analyzing Transformants**

<span id="page-21-2"></span>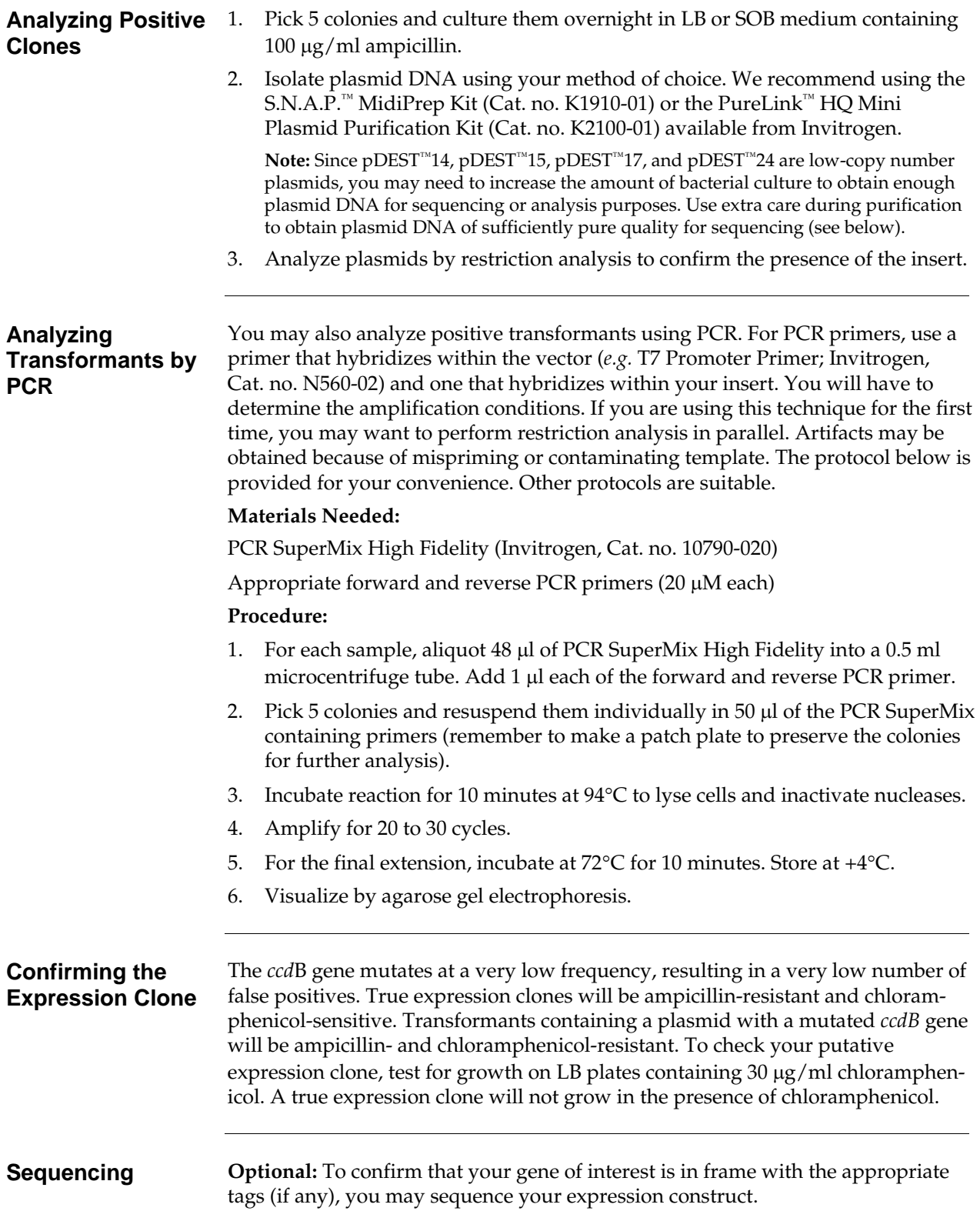

# <span id="page-22-1"></span><span id="page-22-0"></span>**General Guidelines for Expression**

<span id="page-22-2"></span>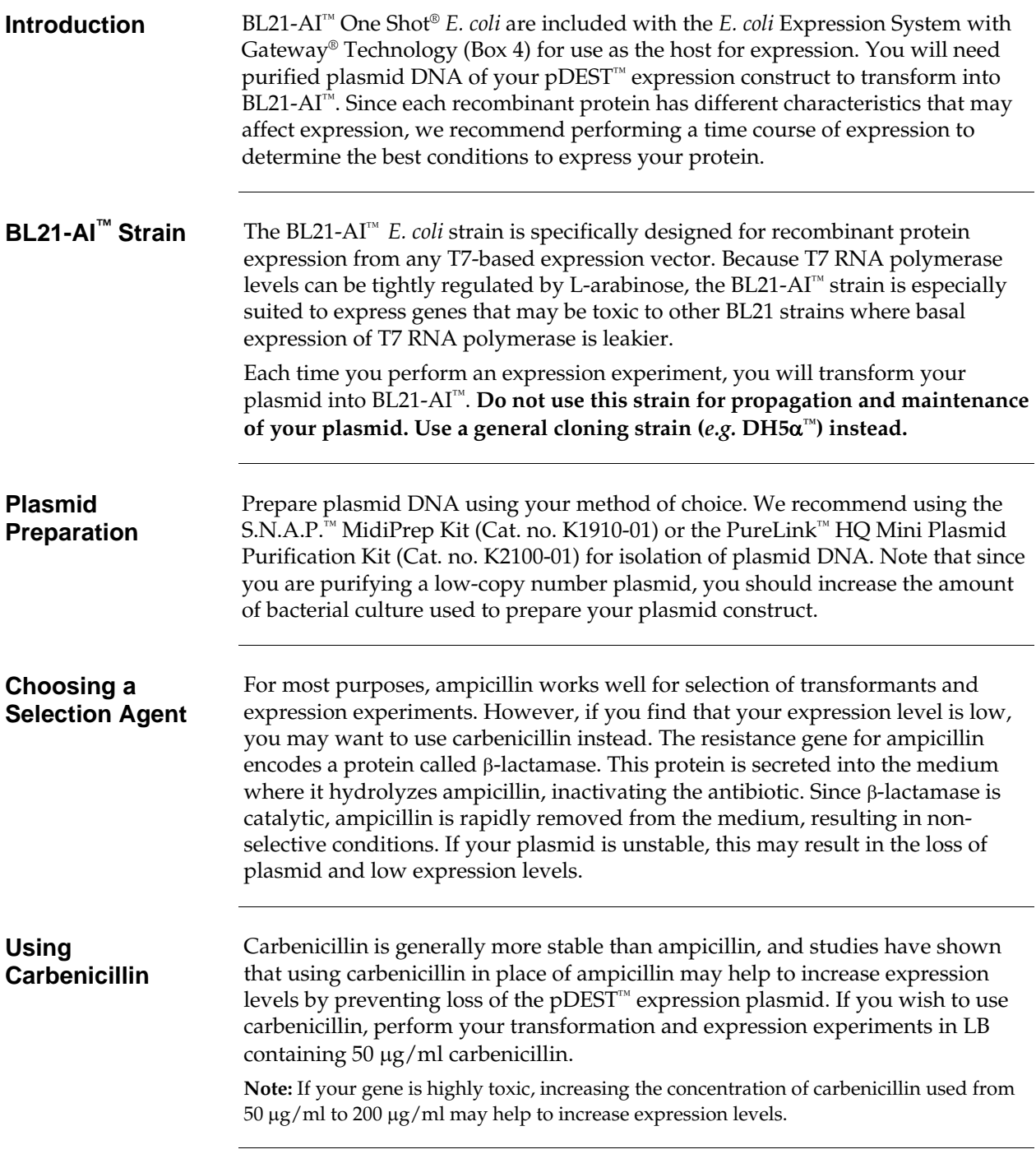

# <span id="page-23-1"></span><span id="page-23-0"></span>**Transforming BL21-AI™ One Shot® Cells**

<span id="page-23-2"></span>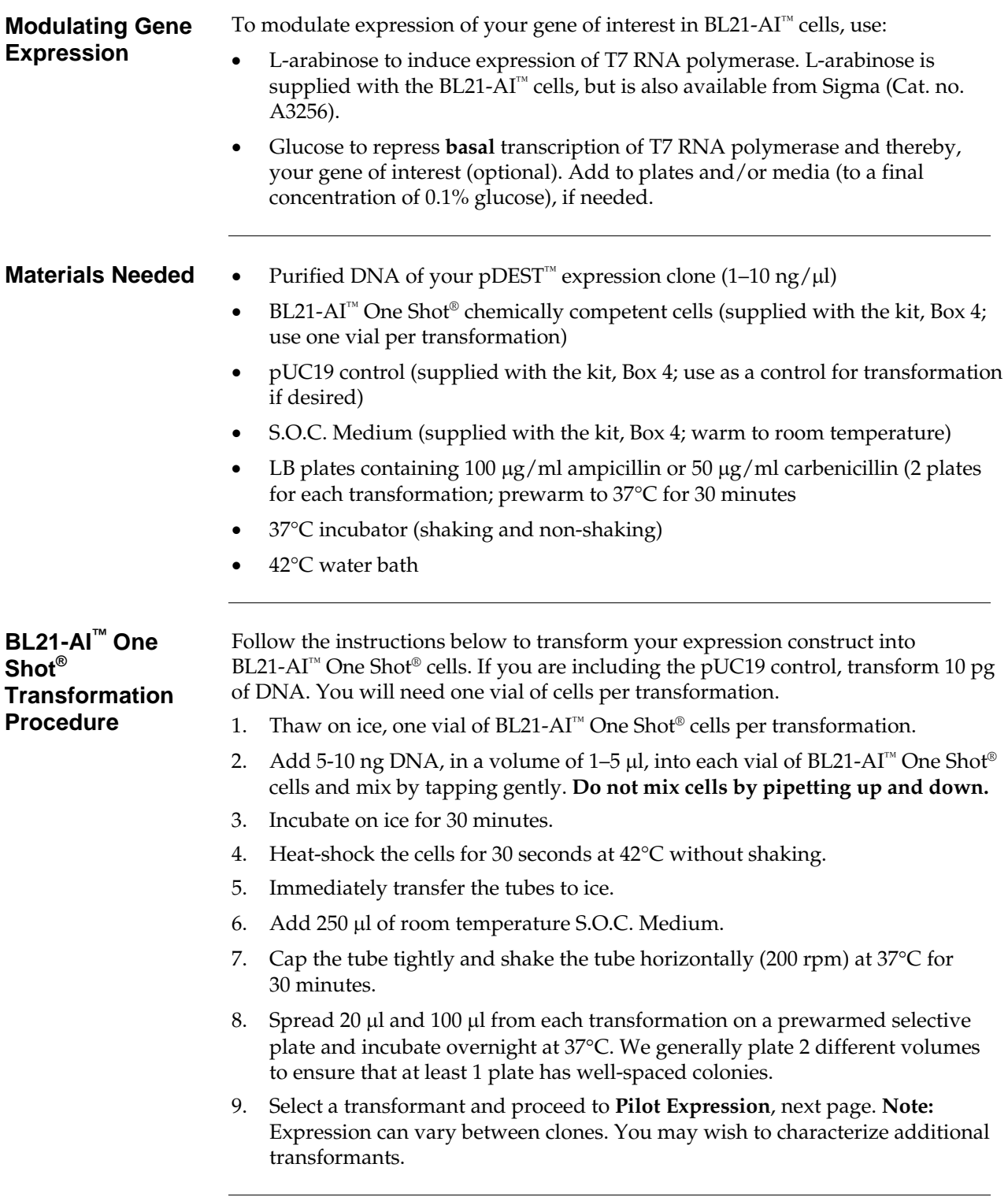

# <span id="page-24-1"></span><span id="page-24-0"></span>**Expressing Your Recombinant Protein**

<span id="page-24-2"></span>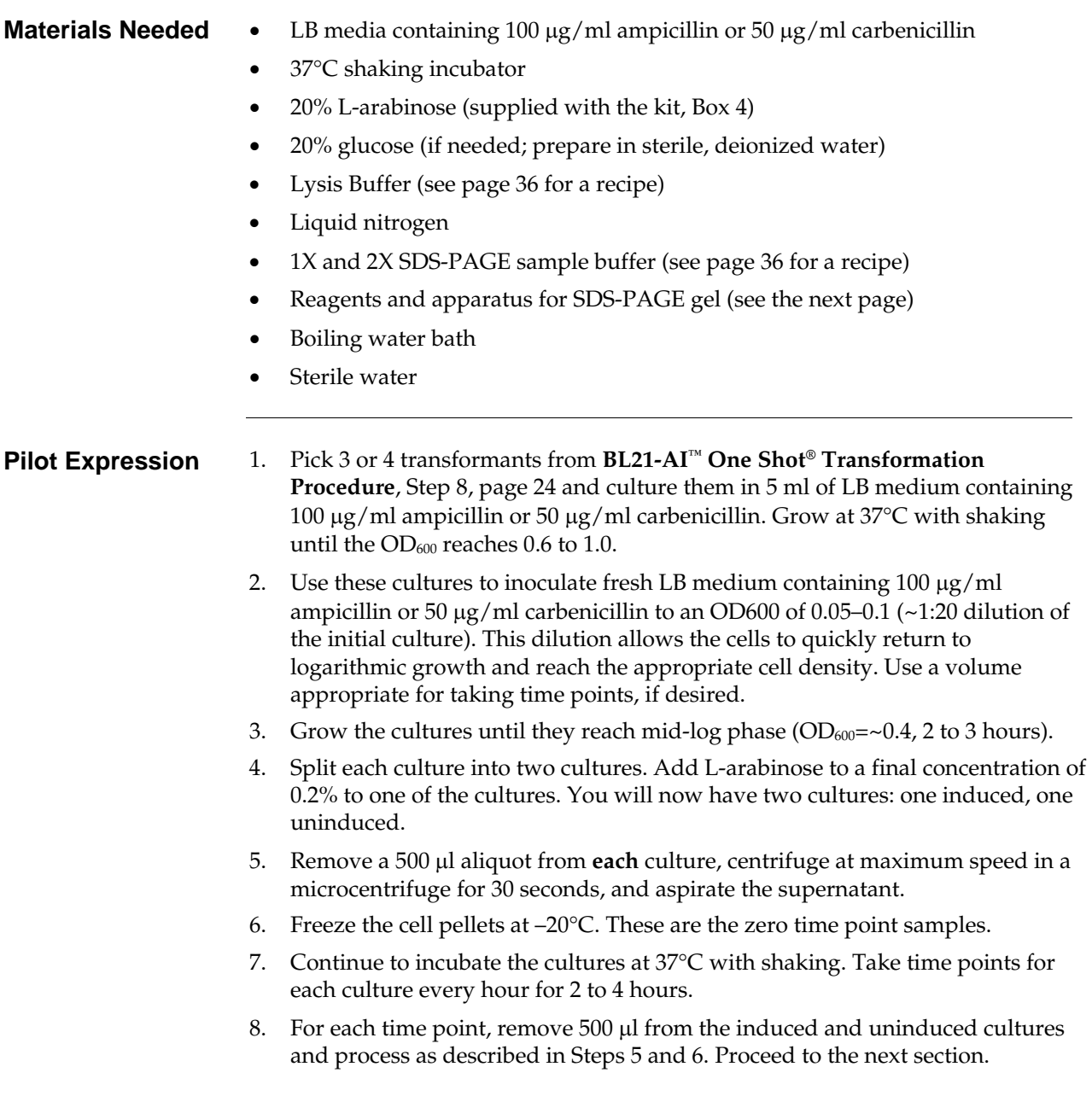

# **Expressing Your Recombinant Protein, continued**

<span id="page-25-0"></span>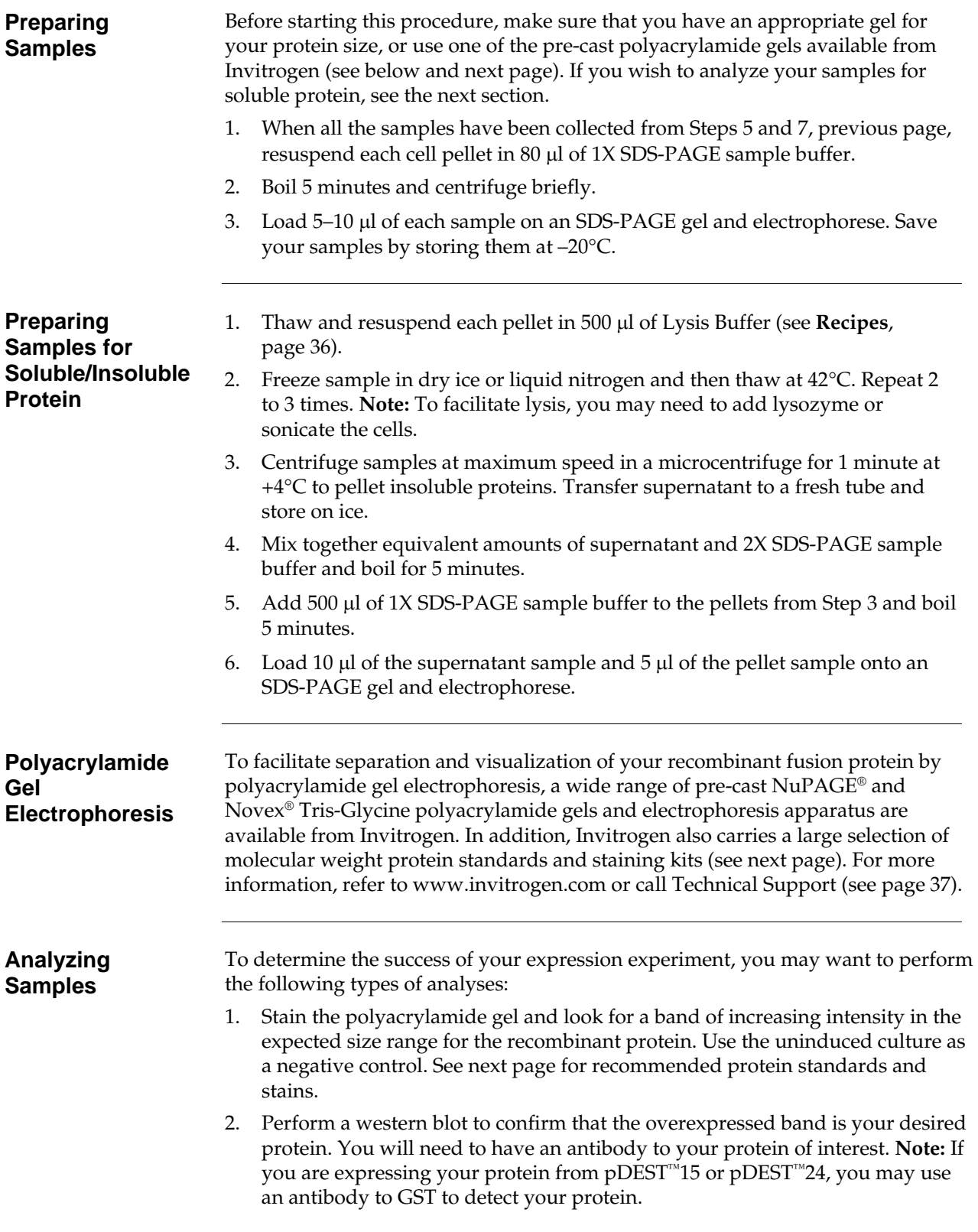

## **Expressing Your Recombinant Protein, continued**

### **Recommended Electrophoresis Accessory Products**

In addition to the pre-cast polyacrylamide gel systems, Invitrogen offers a wide range of pre-mixed buffers, protein standards, and stains, each with its own advantages. For more information, refer to www.invitrogen.com or contact Technical Support (page [37\)](#page-36-1).

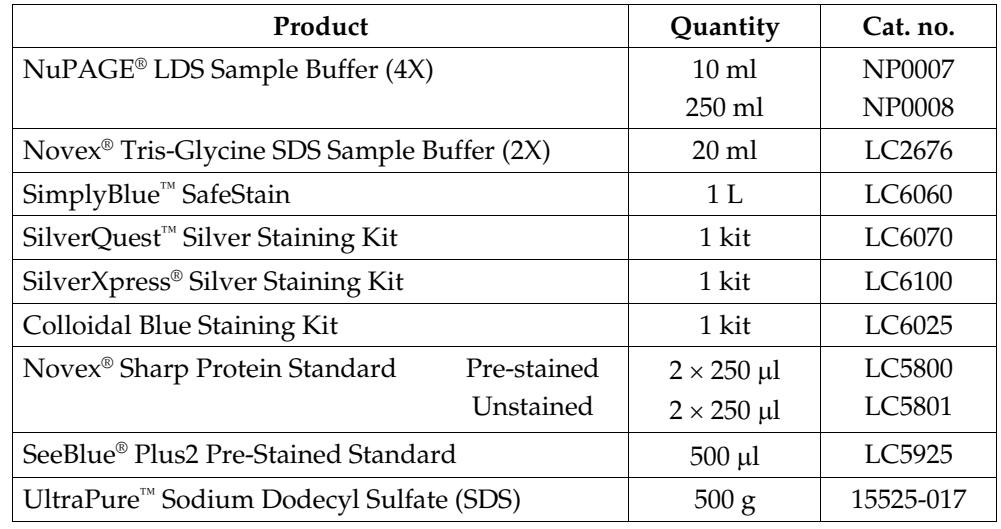

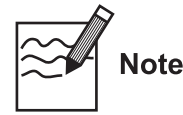

Expression of your protein with the N- or C-terminal tags will increase the size of your recombinant protein. The table below lists the increase in the molecular weight of your recombinant fusion protein that you should expect from the tag in each pDEST<sup>™</sup> vector. Be sure to account for any additional amino acids between the fusion tag and the start of your protein.

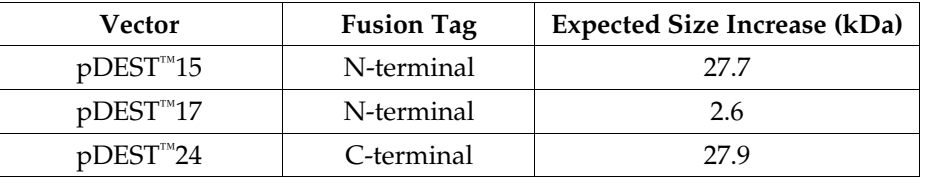

### <span id="page-26-0"></span>**Purifying Recombinant Protein**

- The presence of the N-terminal 6×His tag in pDEST<sup> $M$ </sup>17 allows affinity purification of recombinant fusion protein using a nickel-chelating resin such as ProBond™ or Ni-NTA. ProBond™ and Ni-NTA resin are available separately from Invitrogen (see page [7](#page-6-2) for ordering information). Refer to the ProBond<sup>™</sup> or Ni-NTA manual, as appropriate, for guidelines to purify your protein. Both manuals are available for downloading from our website [\(www.invitrogen.com](http://www.invitrogen.com/)) or by contacting Technical Support (see page [37\)](#page-36-1).
- The presence of the N-terminal or C-terminal GST tag in pDEST<sup>™</sup>15 and pDEST™24, respectively allows purification of recombinant fusion protein using glutathione agarose. Refer to the manufacturer's instructions to purify your protein.

# <span id="page-27-1"></span><span id="page-27-0"></span>**Troubleshooting Expression**

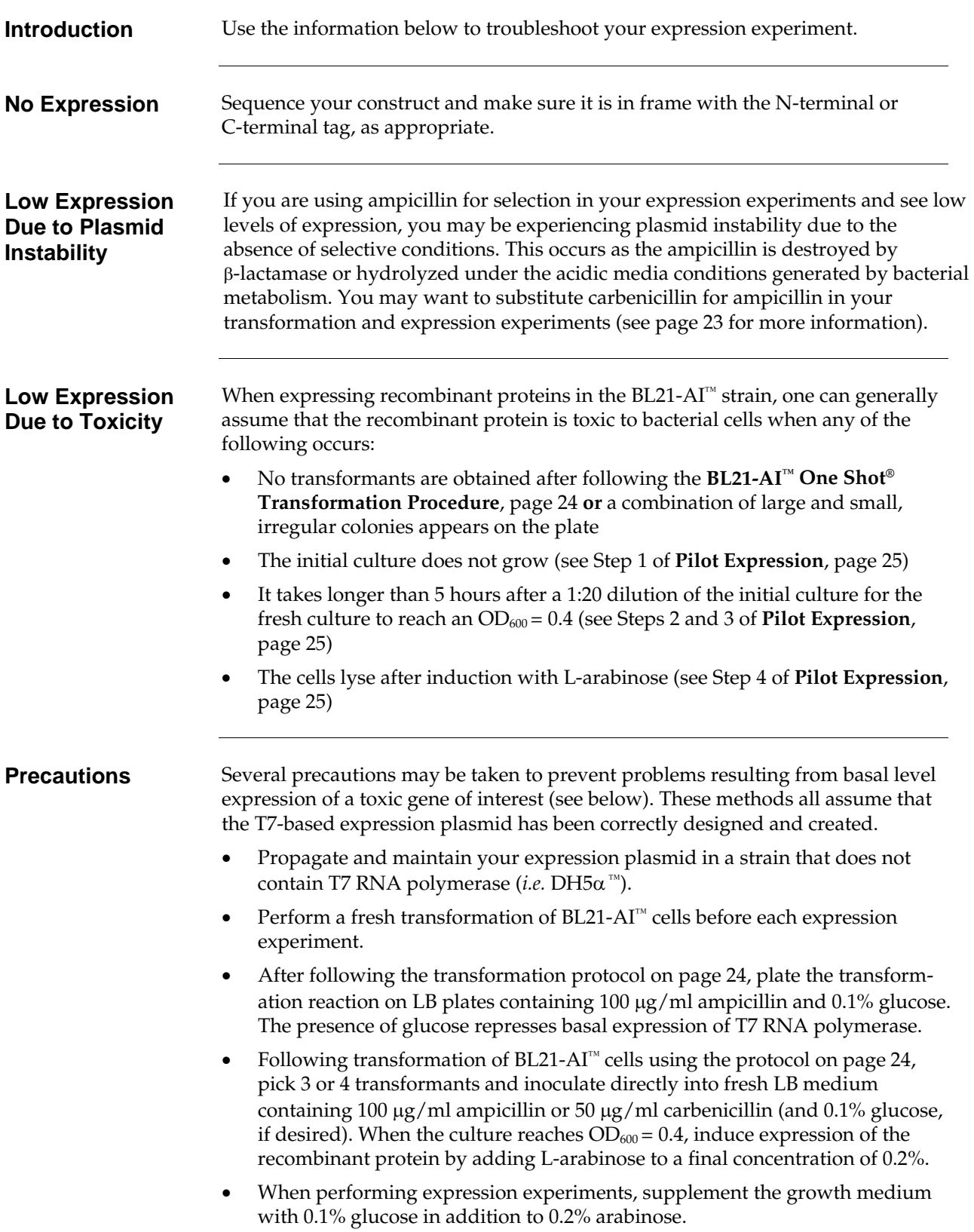

# **Appendix**

# <span id="page-28-2"></span><span id="page-28-1"></span><span id="page-28-0"></span>**Regulation by L-Arabinose**

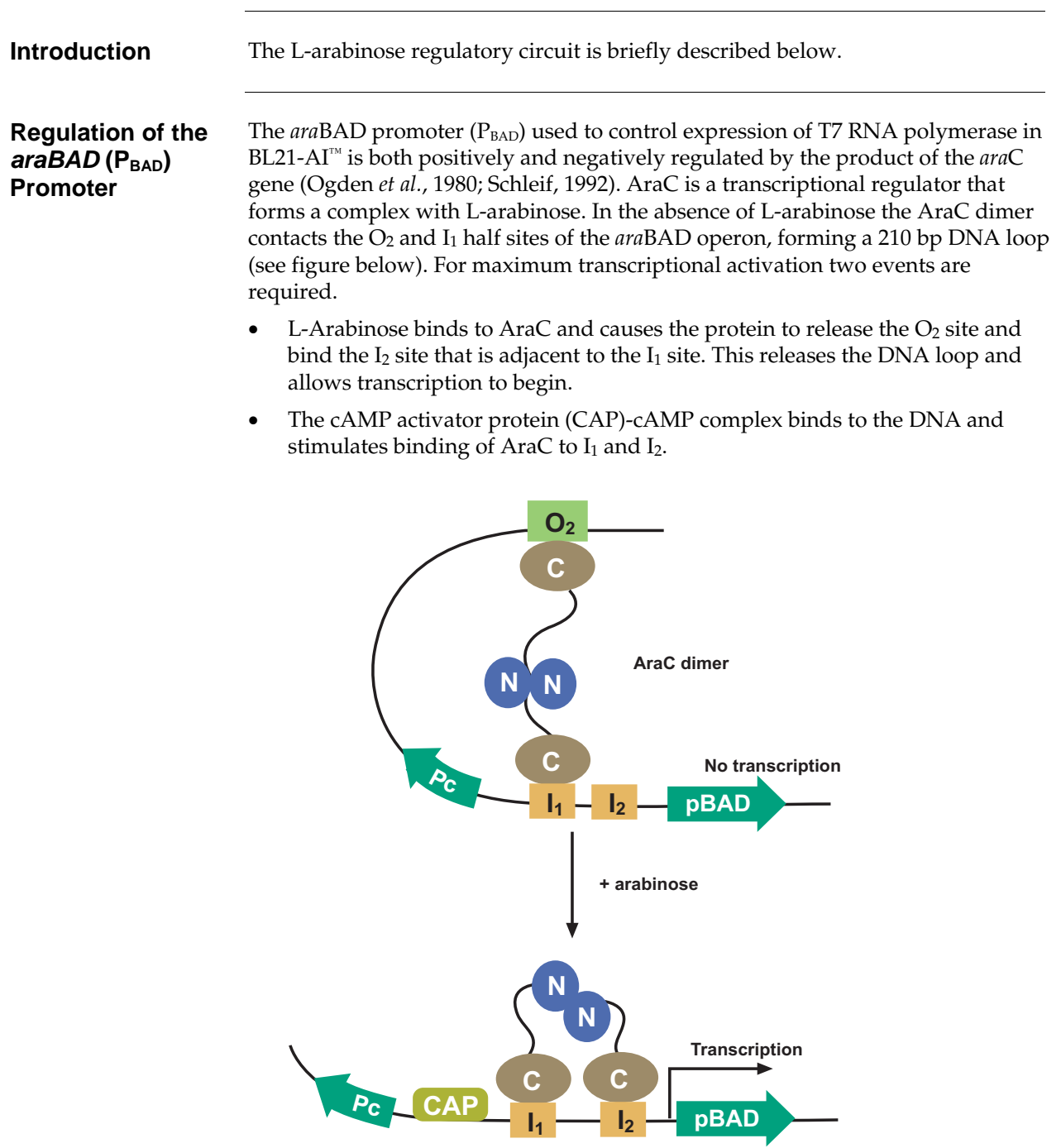

### **Glucose Repression**

Basal expression levels can be repressed by introducing glucose to the growth medium. Glucose acts by lowering cAMP levels, which in turn decreases the binding of CAP. As cAMP levels are lowered, transcriptional activation is decreased.

# <span id="page-29-1"></span><span id="page-29-0"></span>**Map and Features of the pDEST™ Vectors**

**pDEST<sup>™</sup>14 Map** The map below shows the elements of pDEST<sup>™</sup>14. DNA from the entry clone replaces the region between bases 74 and 1898. **The complete sequence for pDEST™14 is available from our website (www.invitrogen.com) or by contacting Technical Support (see page [37\)](#page-36-1).** 

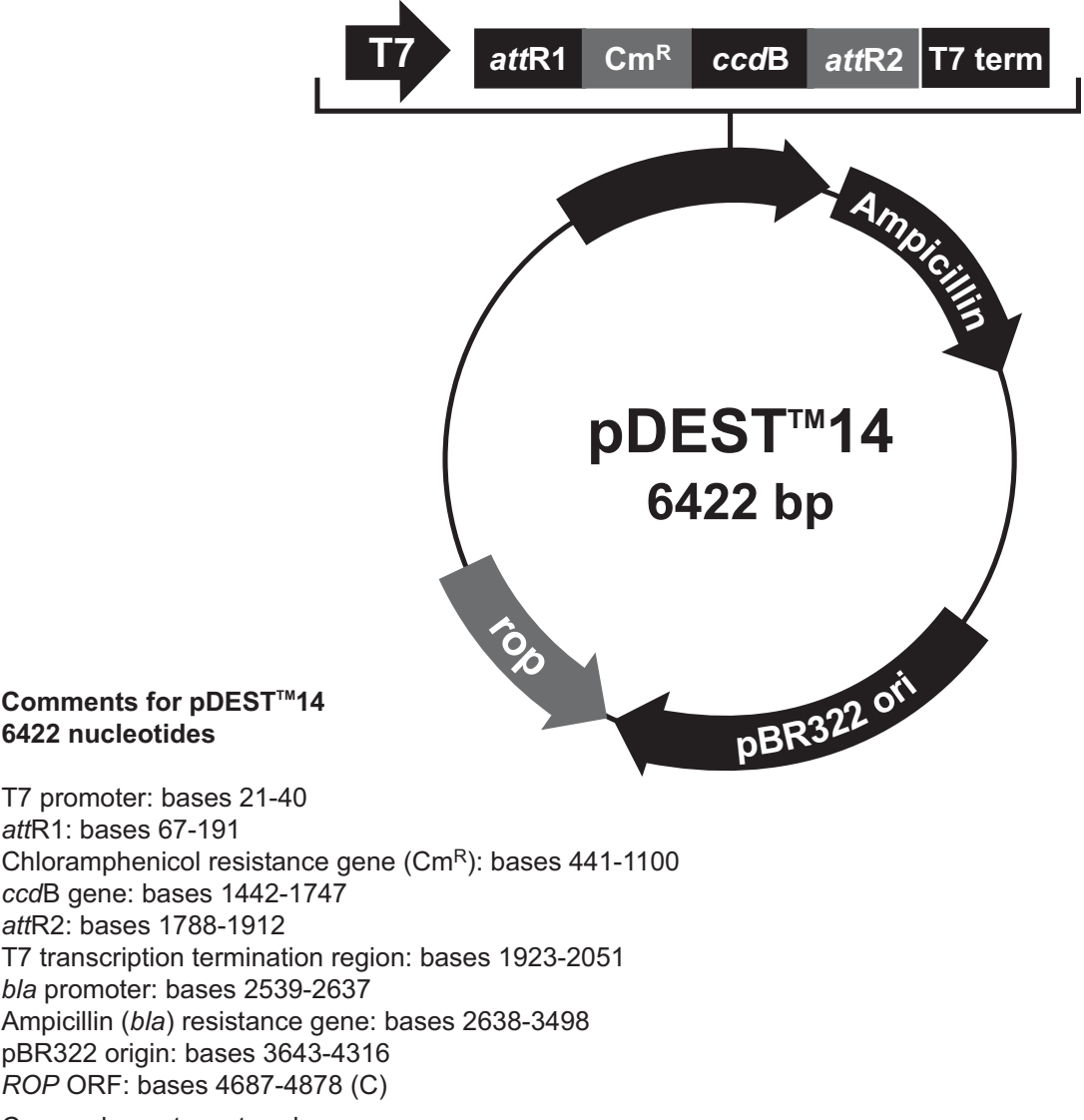

C=complementary strand

**pDEST<sup>™</sup>15 Map** The map below shows the elements of pDEST™15. DNA from the entry clone replaces the region between bases 799 and 2482. **The complete sequence for pDEST™15 is available from our website [\(www.invitrogen.com](http://www.invitrogen.com/)) or by contacting Technical Support (see page [37\)](#page-36-1).** 

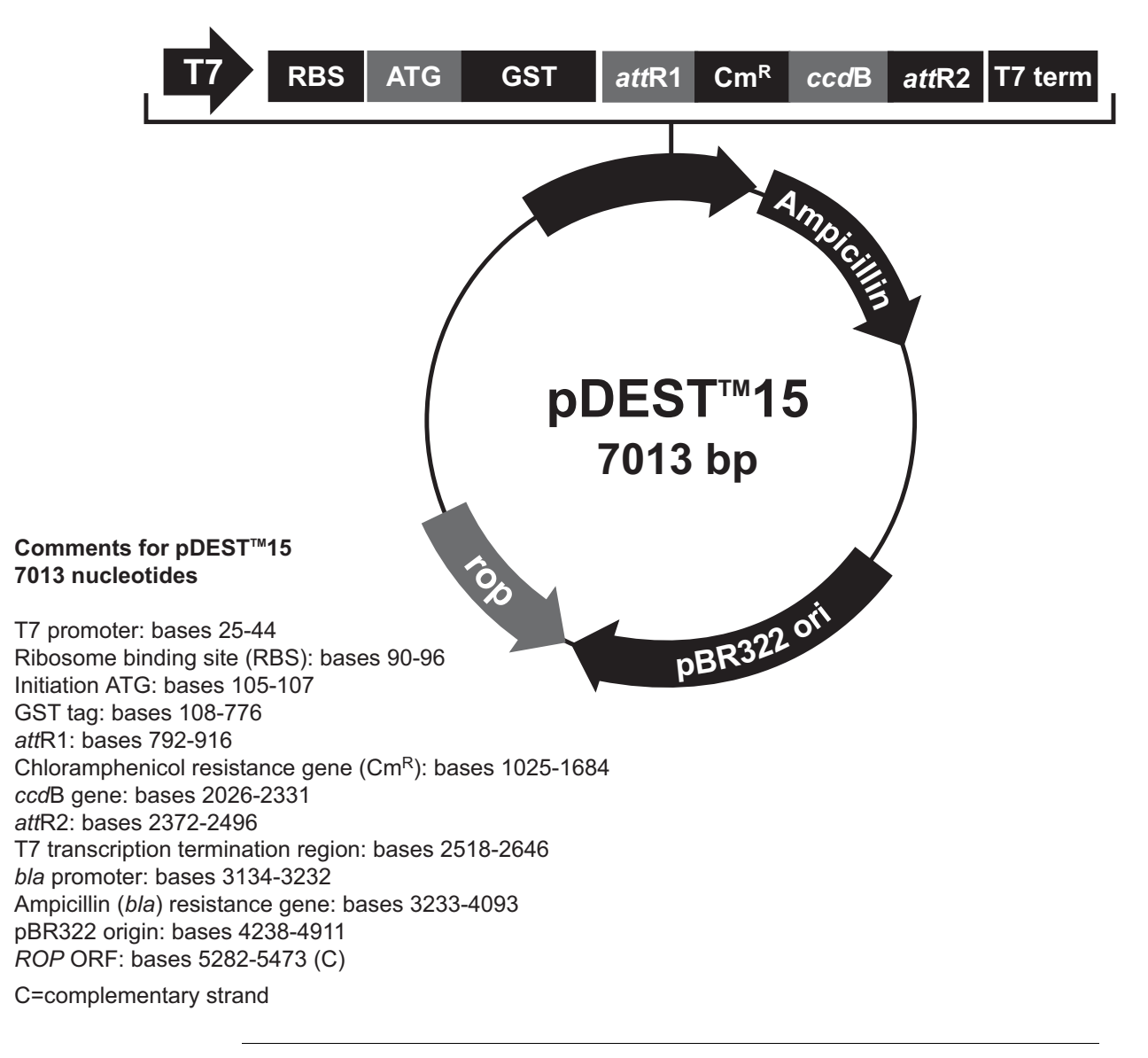

**pDEST<sup>™</sup>17 Map** The map below shows the elements of pDEST™17. DNA from the entry clone replaces the region between bases 147 and 1830. **The complete sequence for pDEST™17 is available from our website (www.invitrogen.com) or by contacting Technical Support (see page [37\)](#page-36-1).** 

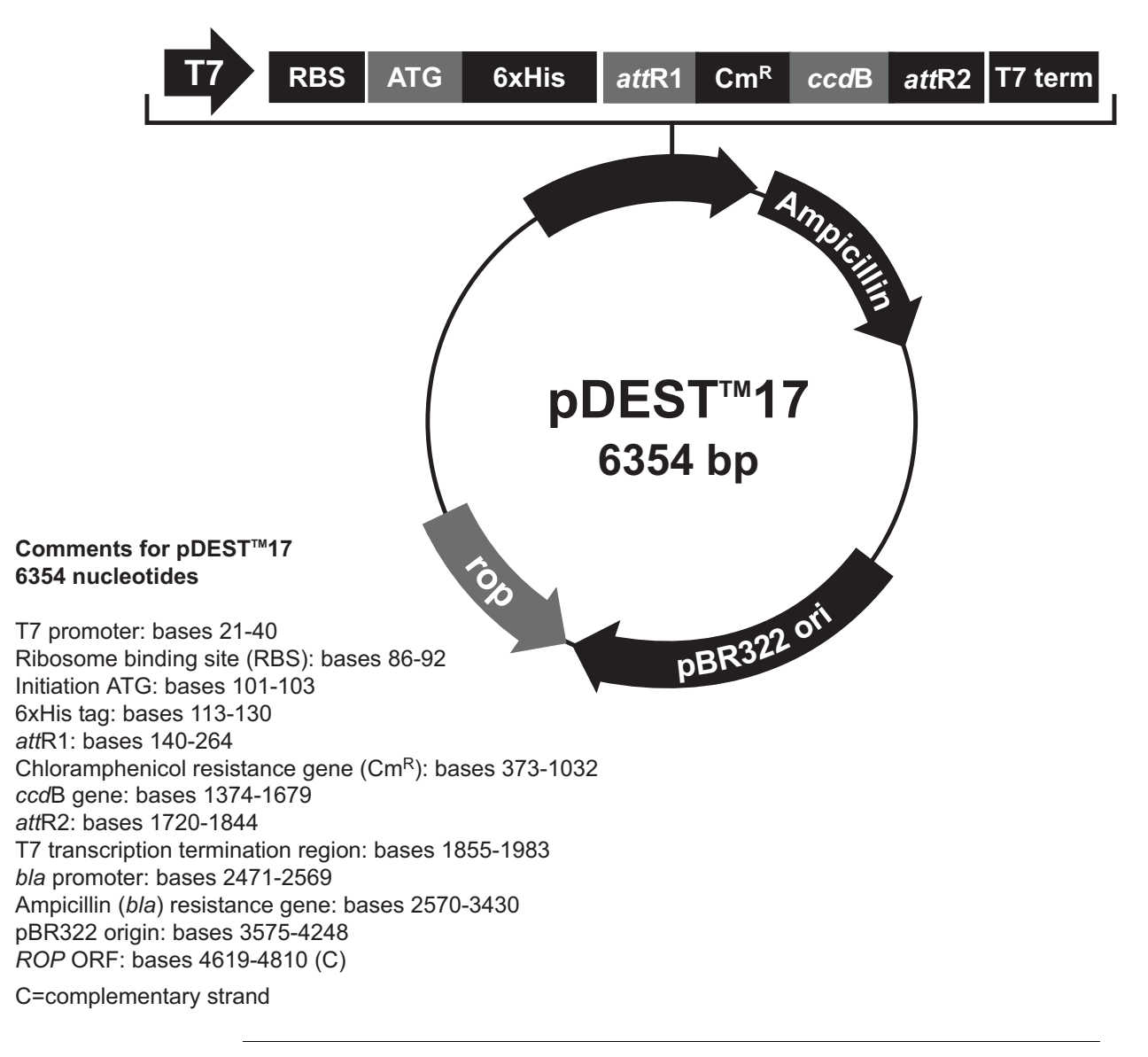

**pDEST<sup>™</sup>24 Map** The map below shows the elements of pDEST<sup>™</sup>24. DNA from the entry clone replaces the region between bases 78 and 1761. **The complete sequence for pDEST™24 is available from our website (www.invitrogen.com) or by contacting Technical Support (see page [37\)](#page-36-1).** 

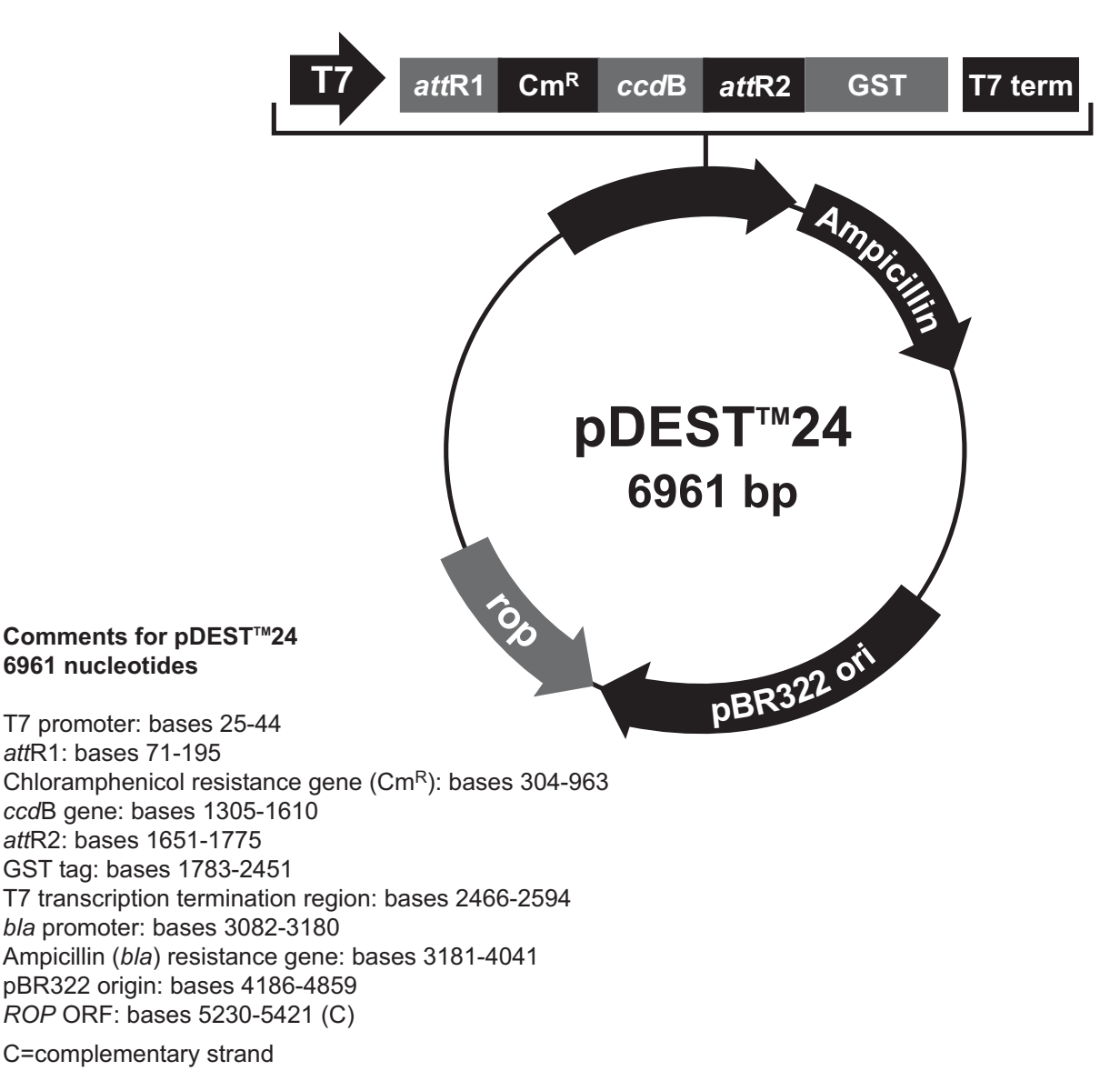

### **Features of the Vectors**

pDEST™14 (6422 bp), pDEST™15 (7013 bp), pDEST™17 (6354 bp), and pDEST™24 (6961 bp) contain the following elements. All features have been functionally tested.

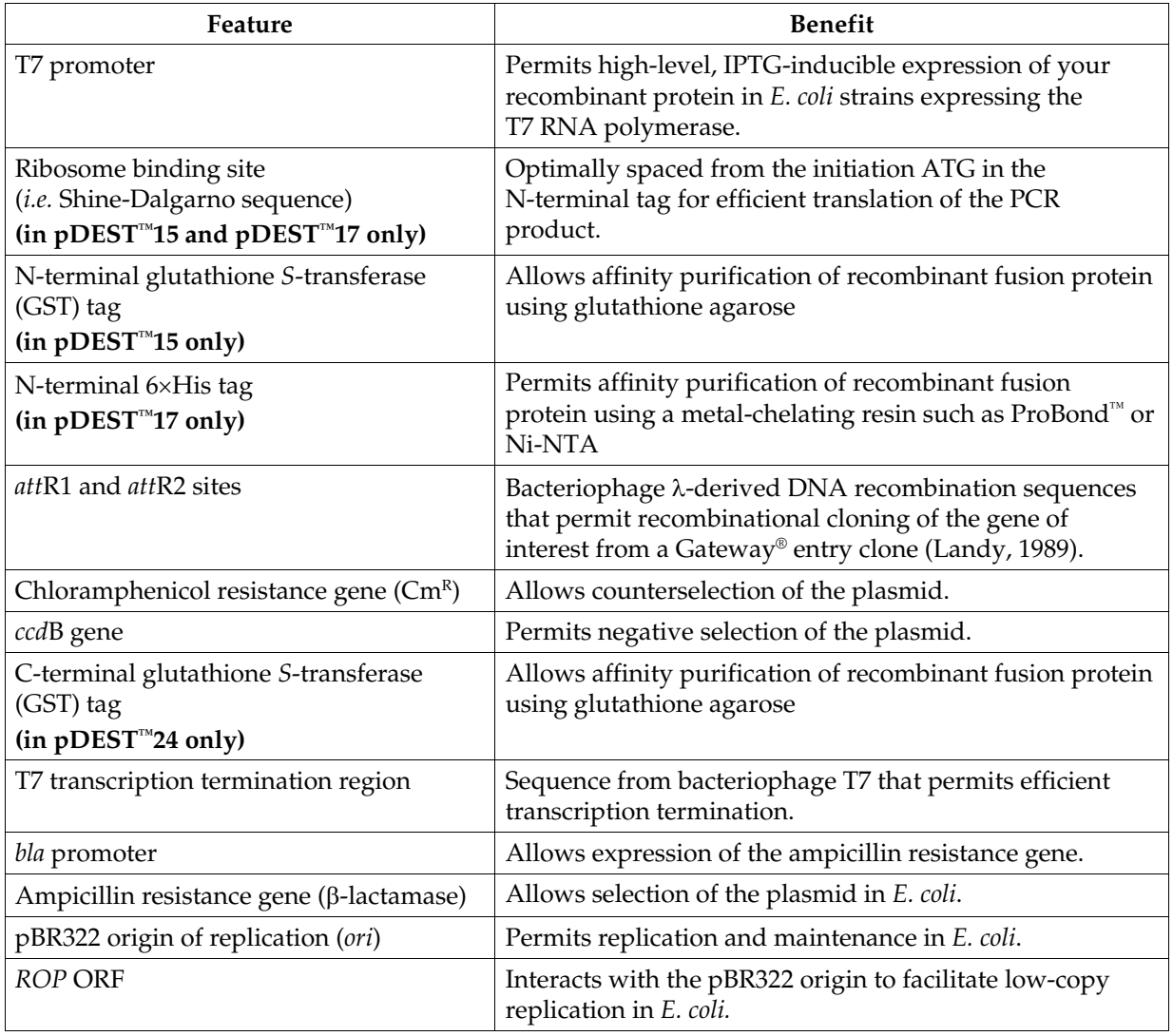

# <span id="page-34-1"></span><span id="page-34-0"></span>**Map of pENTR™-gus**

### **Description pENTR™-gus is a 3841 bp entry clone containing the** *Arabidopsis thaliana* **gene for** β-glucuronidase (*gus*) (Kertbundit *et al.*, 1991). The *gus* gene was amplified using PCR primers containing *att*B recombination sites. The amplified PCR product was then used in a BP recombination reaction with pDONR201™ to generate the entry clone. For more information about the BP recombination reaction, refer to the Gateway® Technology with Clonase® II manual. *Note:* The molecular weight of GUS is 68.4 kDa.

### **Map of Control Vector**

The figure below summarizes the features of the pENTR™-gus vector. **The complete sequence for pENTR™-gus is available from our website (www.invitrogen.com) or by contacting Technical Support (see page [37\)](#page-36-1).** 

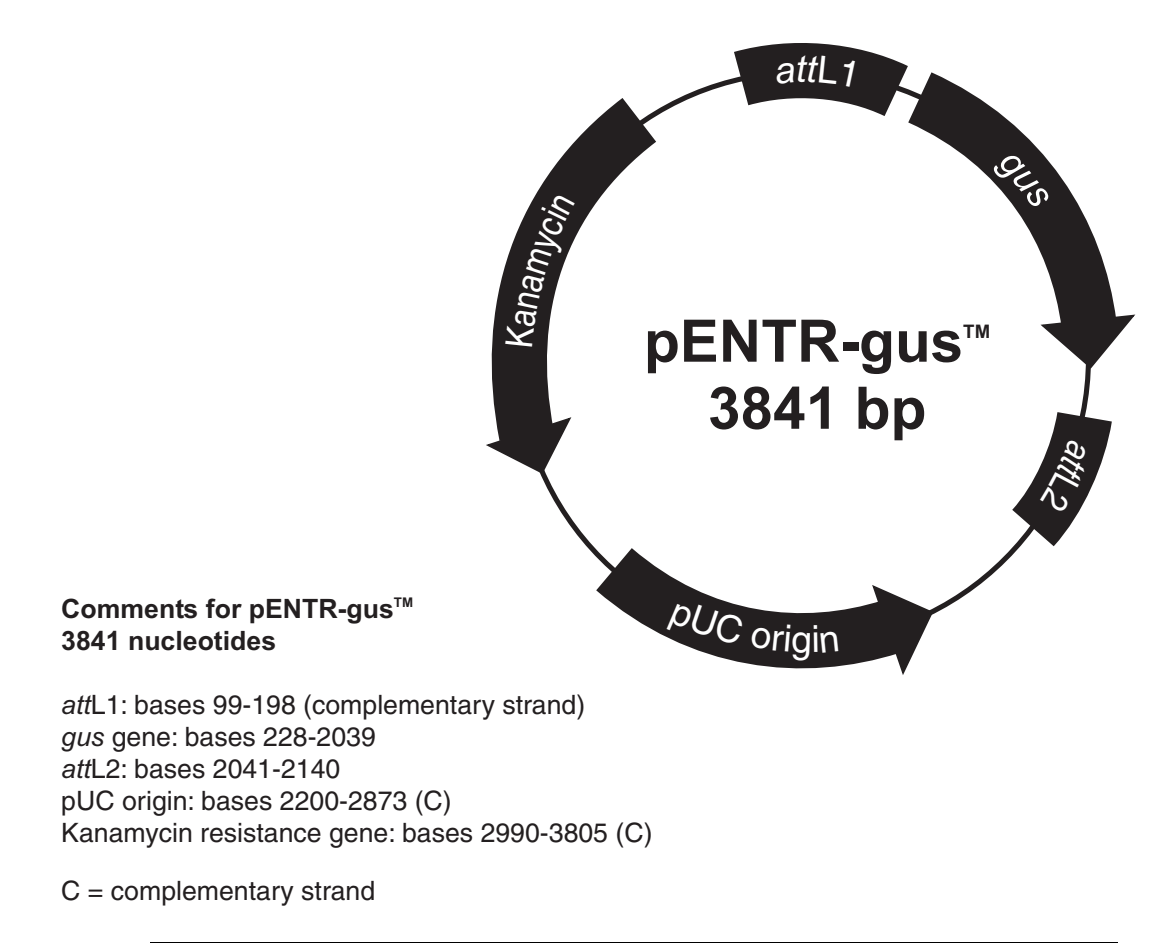

# <span id="page-35-1"></span><span id="page-35-0"></span>**Recipes**

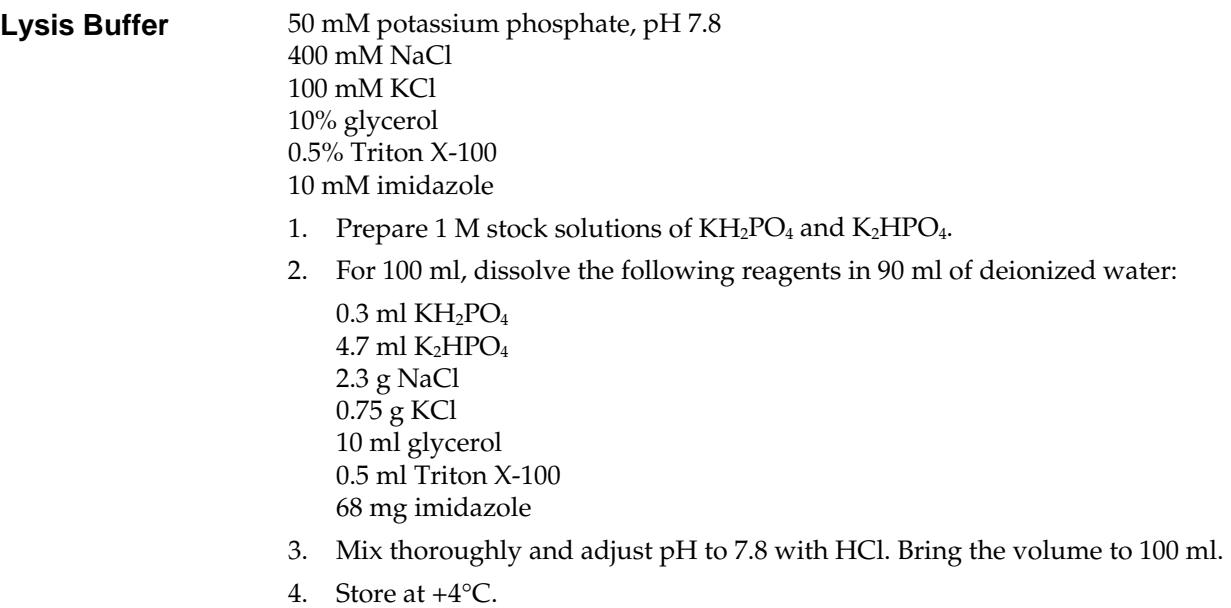

# <span id="page-36-1"></span><span id="page-36-0"></span>**Technical Support**

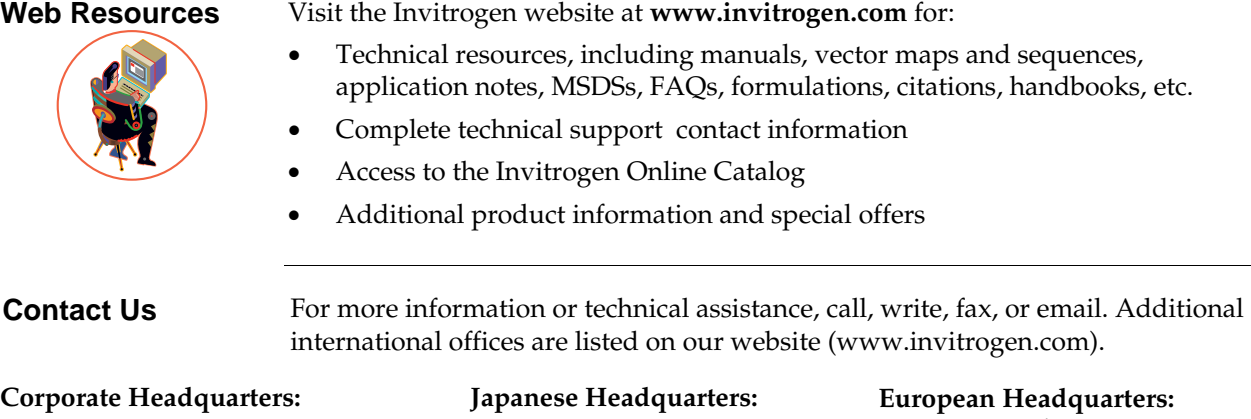

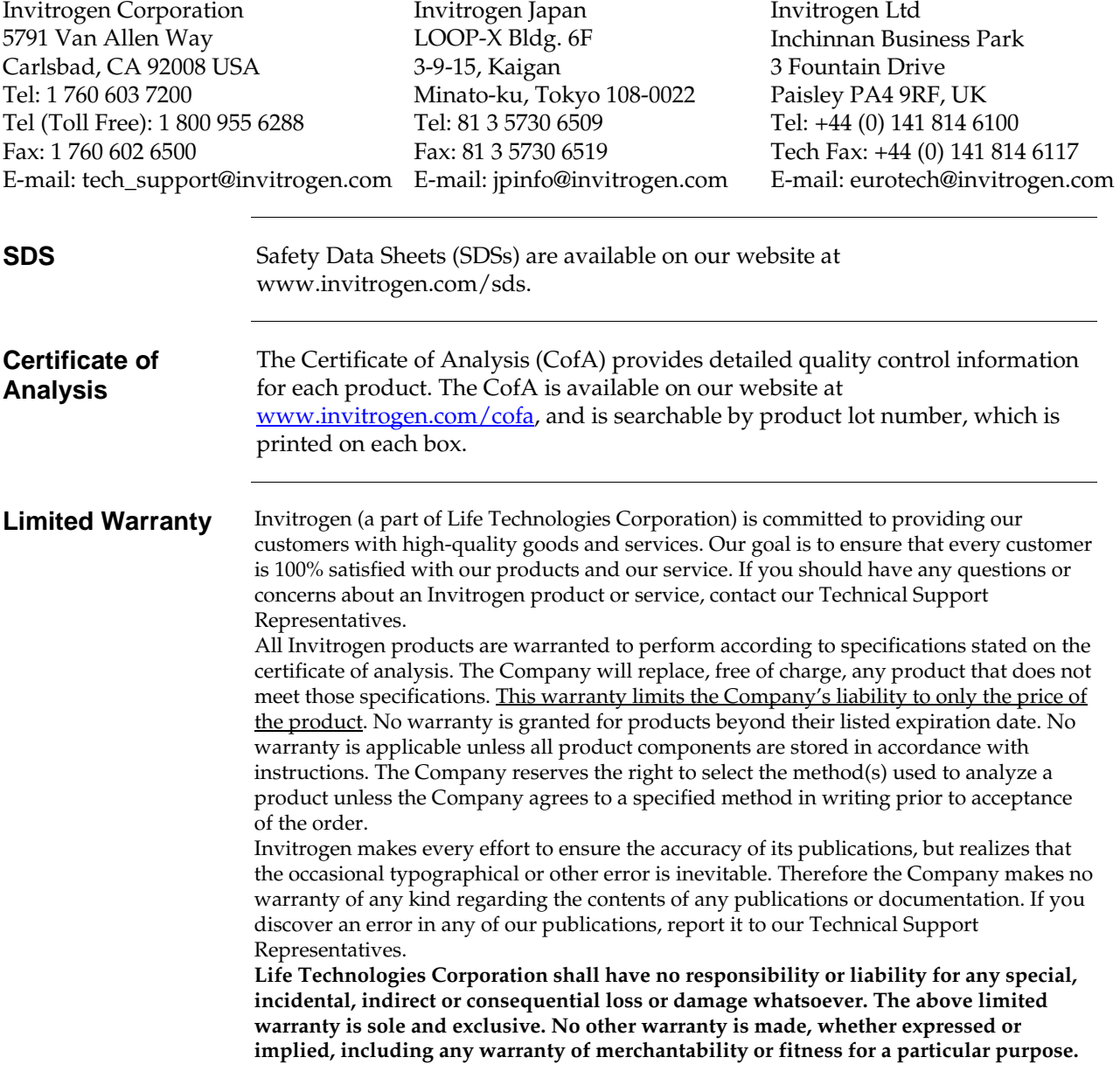

# <span id="page-37-1"></span><span id="page-37-0"></span>**Purchaser Notification**

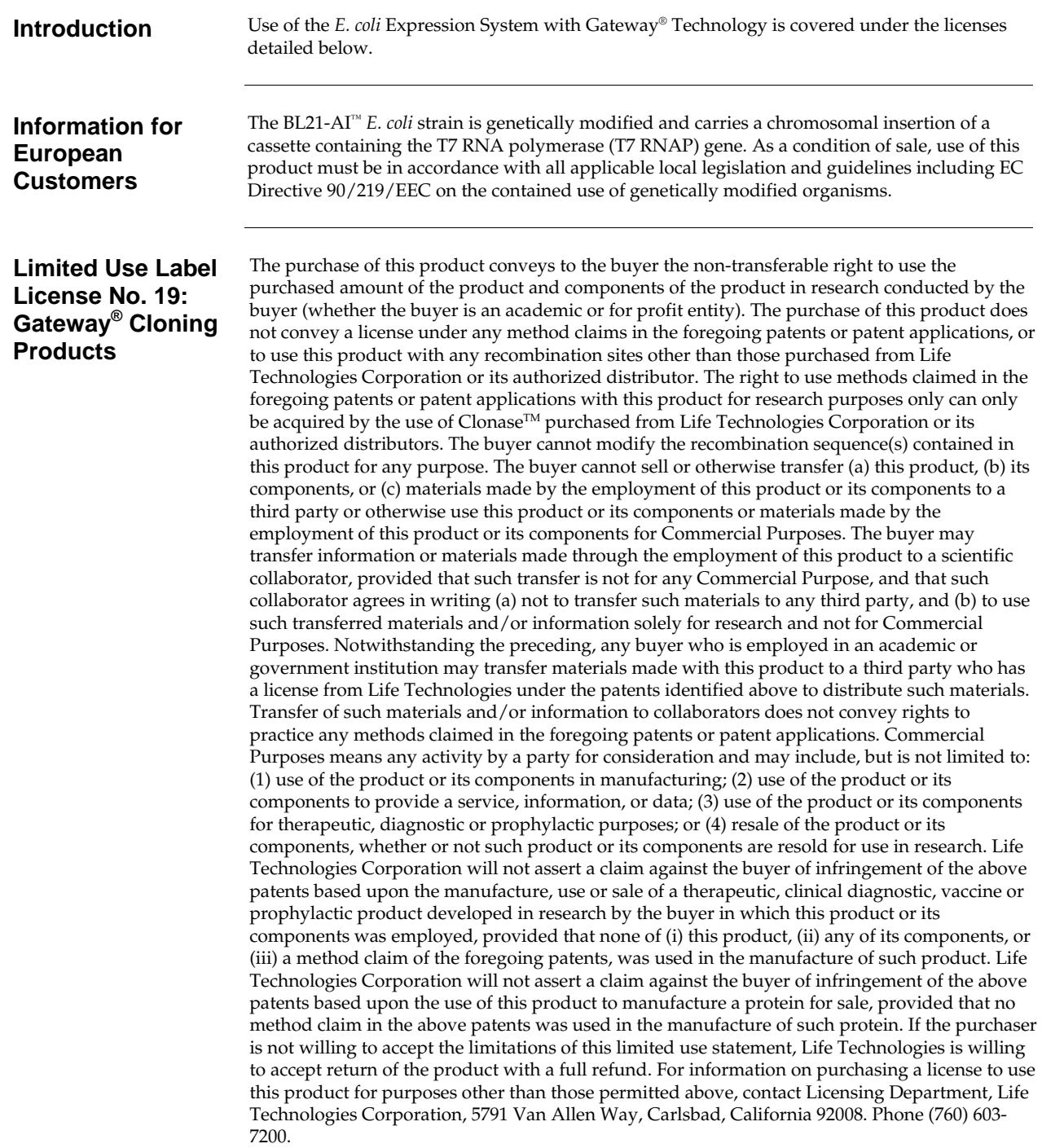

# **Purchaser Notification, continued**

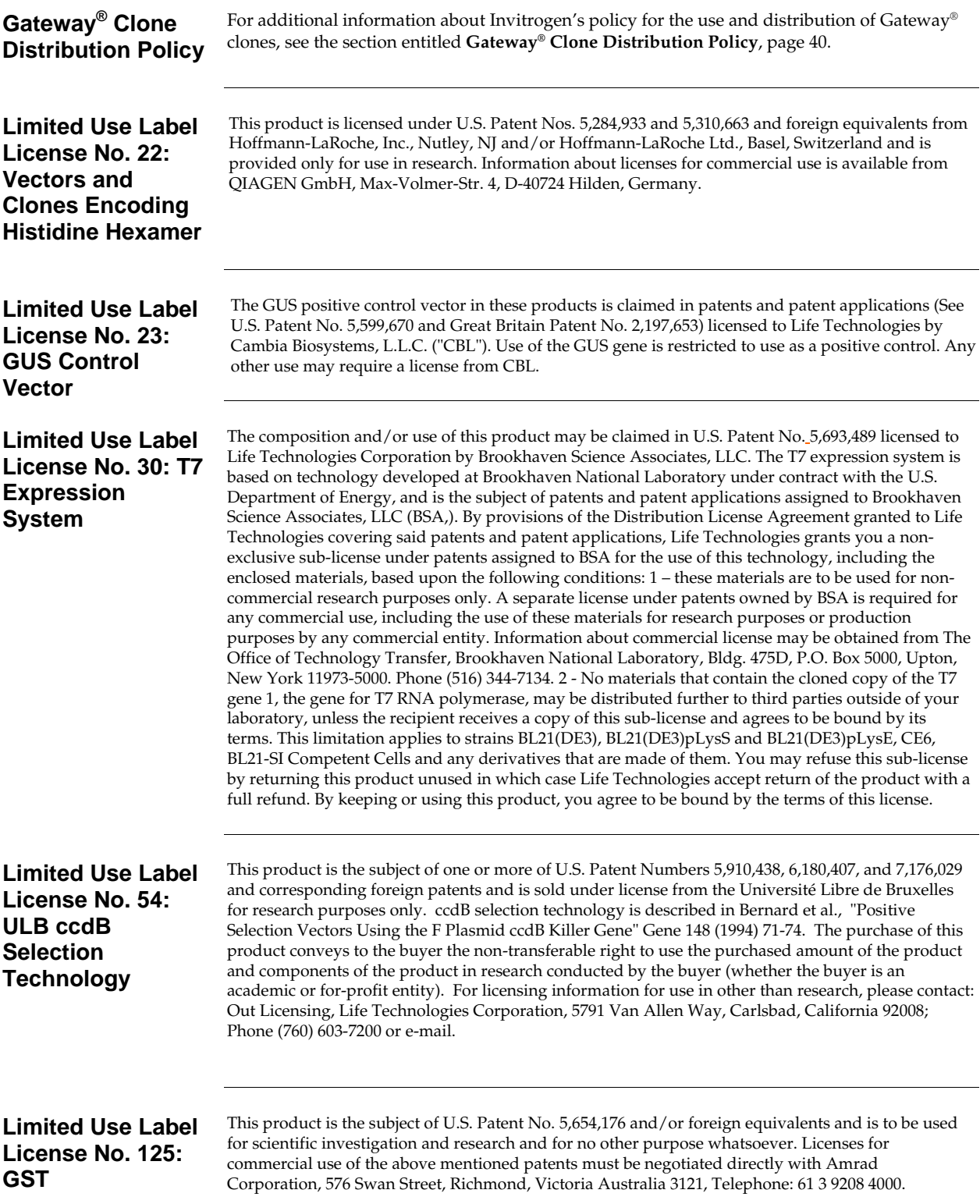

# <span id="page-39-1"></span><span id="page-39-0"></span>**Gateway® Clone Distribution Policy**

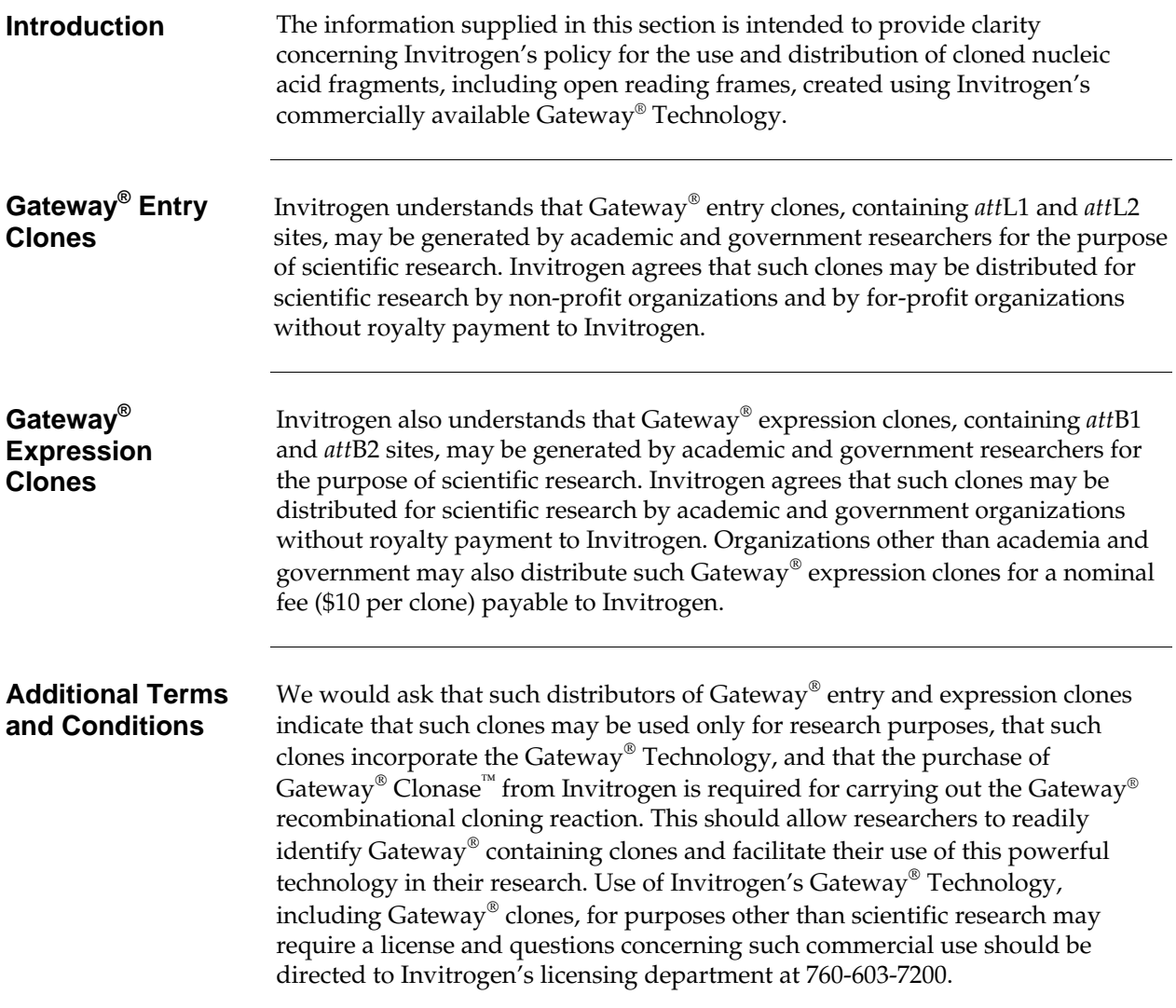

- <span id="page-40-1"></span><span id="page-40-0"></span>Grodberg, J., and Dunn, J. J. (1988). *omp*T Encodes the *Escherichia coli* Outer Membrane Protease that Cleaves T7 RNA Polymerase During Purification. J. Bacteriol. *170*, 1245-1253.
- Kertbundit, S., Greve, H. d., Deboeck, F., Montagu, M. V., and Hernalsteens, J. P. (1991). *In vivo* Random β-glucuronidase Gene Fusions in *Arabidopsis thaliana*. Proc. Natl. Acad. Sci. USA *88*, 5212-5216.
- Landy, A. (1989). Dynamic, Structural, and Regulatory Aspects of Lambda Site-specific Recombination. Ann. Rev. Biochem. *58*, 913-949.
- Lee, N. (1980) Molecular Aspects of *ara* Regulation. In *The Operon*, J. H. Miller and W. S. Reznikoff, eds. (Cold Spring Harbor, N.Y.: Cold Spring Harbor Laboratory), pp. 389-410.
- Lee, N., Francklyn, C., and Hamilton, E. P. (1987). Arabinose-Induced Binding of AraC Protein to *ara*I2 Activates the *ara*BAD Operon Promoter. Proc. Natl. Acad. Sci. USA *84*, 8814-8818.
- Miyada, C. G., Stoltzfus, L., and Wilcox, G. (1984). Regulation of the *ara*C Gene of *Escherichia coli*: Catabolite Repression, Autoregulation, and Effect on *ara*BAD Expression. Proc. Natl. Acad. Sci. USA *81*, 4120-4124.
- Ogden, S., Haggerty, D., Stoner, C. M., Kolodrubetz, D., and Schleif, R. (1980). The *Escherichia coli* L-Arabinose Operon: Binding Sites of the Regulatory Proteins and a Mechanism of Positive and Negative Regulation. Proc. Natl. Acad. Sci. USA *77*, 3346-3350.
- Rosenberg, A. H., Lade, B. N., Chui, D.-S., Lin, S.-W., Dunn, J. J., and Studier, F. W. (1987). Vectors for Selective Expression of Cloned DNAs by T7 RNA Polymerase. Gene *56*, 125-135.
- Schleif, R. S. (1992). DNA Looping. Ann. Rev. Biochem. *61*, 199-223.
- Shine, J., and Dalgarno, L. (1975). Terminal-Sequence Analysis of Bacterial Ribosomal RNA. Correlation Between the 3'-Terminal-Polypyrimidine Sequence of 16-S RNA and Translational Specificity of the Ribosome. Eur. J. Biochem. *57*, 221-230.
- Smith, D. B., Davern, K. M., Board, P. G., Tiu, W. U., Garcia, E. G., and Mitchell, G. F. (1986). Mr 26,000 Antigen of *Schistosoma japonicum* Recognized by Resistant WEHI 129/J Mice is a Parasite Glutathione S-transferase. Proc. Natl. Acad. Sci. USA *83*, 8703-8707.
- Studier, F. W., and Moffatt, B. A. (1986). Use of Bacteriophage T7 RNA Polymerase to Direct Selective High-Level Expression of Cloned Genes. J. Mol. Biol. *189*, 113-130.
- Studier, F. W., Rosenberg, A. H., Dunn, J. J., and Dubendorff, J. W. (1990). Use of T7 RNA Polymerase to Direct Expression of Cloned Genes. Meth. Enzymol. *185*, 60-89.

©©2010 Life Technologies Corporation. All rights reserved.

For research use only. Not intended for any animal or human therapeutic or diagnostic use. The trademarks mentioned herein are the property of Life Technologies Corporation or their respective owners.

# **Notes**

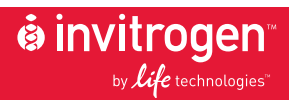

**Corporate Headquarters** 5791 Van Allen Way Carlsbad, CA 92008 T: 1 760 603 7200 F: 1 760 602 6500 E: tech\_support@invitrogen.com

For country-specific contact information, visit our web site at **www.invitrogen.com**